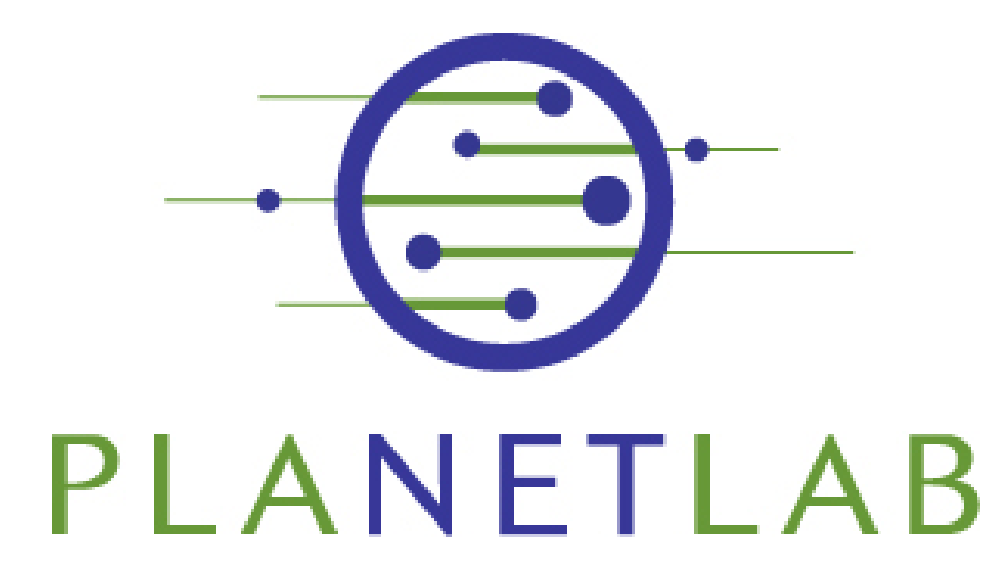

Timothy Roscoe Intel Research at Berkeley Friday, May 13th, 2005

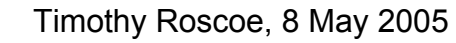

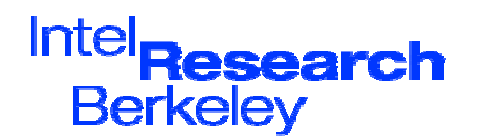

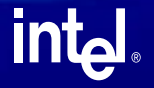

### Overview

- ïIntro: history, goals, concepts
- ïBasics: accounts, slices, nodes
- ï Real work: developing & deploying < break >
- ïTools and services
- ïAdvanced network programming
- ïMethodology issues
- ïWhere to go for more information

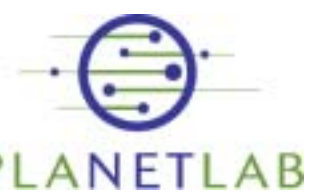

**Inta** 

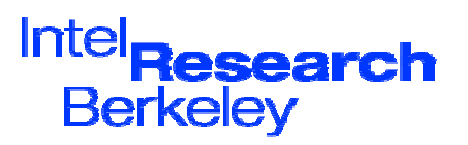

## What this won't cover...

- ï Emphasis is on using the PlanetLab PLC web interface
- ï This tutorial doesnít talk about:
	- ñHow insitutions can join PlanetLab
	- $\overline{\phantom{a}}$ Most of a PIís duties
	- ñPlanetLabís detailed architecture
	- ñPlanetLabís programmatic API
	- $\overline{\phantom{a}}$ Future directions

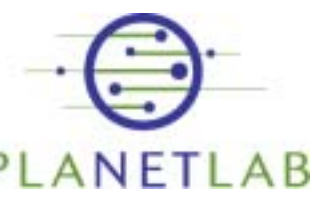

**Inta** 

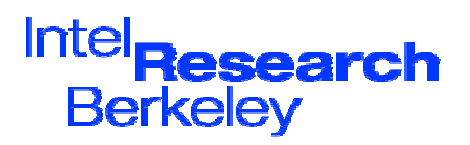

#### Part I: History, goals, and concepts

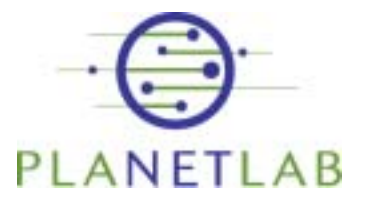

intal

Timothy Roscoe, 8 May 2005

Intel search **Berkeley** 

## PlanetLab is...

- ï Large collection of machines spread around the world for distributed systems research
- ï Focus/catalyst for systems and networking community
- ïIntel project  $\Rightarrow$  consortium of companies and universities

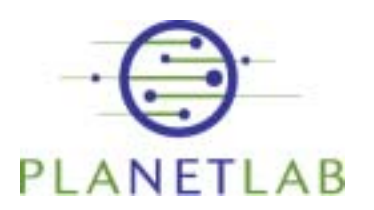

**Intal** 

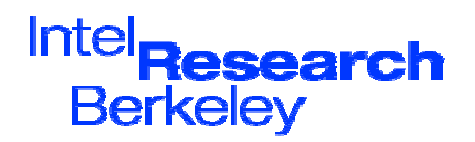

## The value proposition

- ï Institutions join, provide nodes
	- ñIA32 architecture servers
	- $\overline{\phantom{a}}$ Hosted outside the firewall
	- ñProvide power, cooling, & bandwidth
- ï In exchange, researchers get to use a small "slice" of many machines worldwide.

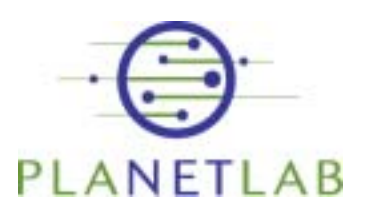

**Inta** 

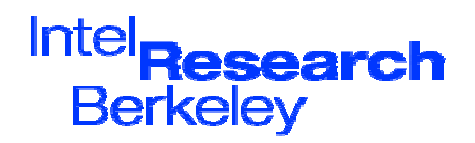

#### Origins: wide-area distributed systems research c.2002

- ï Researchers had no way to try out real systems
	- ñ Architectures, simulations, emulation on large clusters, calling 17 friends before the  $next$  deadline...
- ïbut *not* the surprises and frustrations of experience at scale to drive innovation
- ï How can research systems be validated?

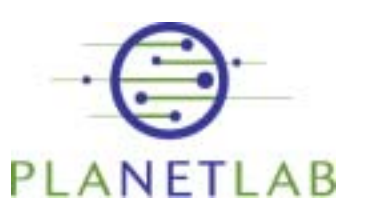

**intal** 

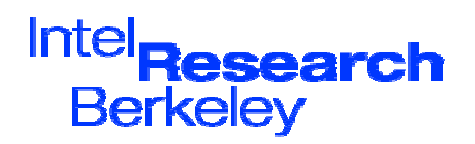

#### Origins: large-scale networking research c.2002

- ï Strong feeling the Internet had ossified
	- ñIntellectually, infrastructure, etc.
	- ñNRC "looking over fence at networks"
- ï New ideas abandoned as undeployable
	- $\tilde{\phantom{a}}$ Overlays as a way out of the impasse
	- $\tilde{\phantom{a}}$ Next internet emerges as overlay (again)
- ïHow can researchers deploy overlays?

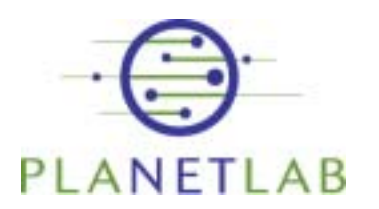

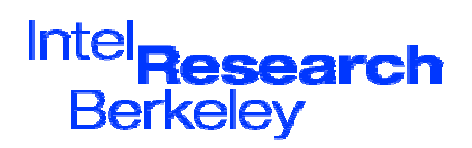

## Early timeline

- David Culler and Larry Peterson discuss initial idea early 2002
- "Underground" meeting March 2002
- Position paper (Anderson, Culler, Peterson, Roscoe) June 2002.
- $\cdot$   $\,$  Intel seeds project, core team, 100 nodes
- ï First node up July 2002
- ï By SOSP (deadline March 2003) ~25% of accepted papers refer to PlanetLab
- $\cdot$  Large presence at SIGCOMM
- $\cdot$   $\,$  11 out of 27 papers in NSDI 2004  $\,$

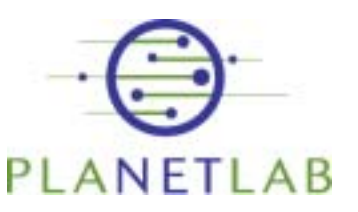

**Inta** 

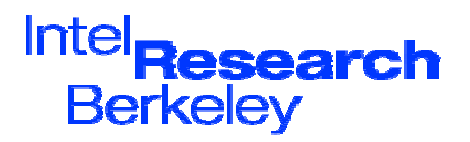

## PlanetLab is...

- $\cdot$   $\,$  A testbed for experiments
	- ñExperiment at scale
	- Real-world conditions
	- ñ Potential for real workloads & users
- $\cdot$  A deployment platform
	- ñContinuously running services
	- $\tilde{\phantom{a}}$ Design, deploy, measure cycle
	- ñLong-term studies
- $\cdot$   $\,$  A microcosm of the next Internet
	- $\tilde{\phantom{a}}$ Evolve network to support overlays and slices
	- ñMake the network architecture more *computational*
- A shared artifact!

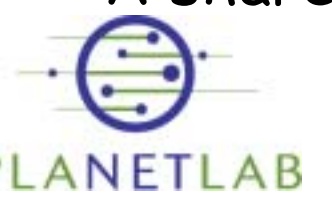

**Intal** 

Timothy Roscoe, 8 May 2005

Inte **Berkeley** 

## What is PlanetLab good for?

- ï· Planetary-Scale applications:
	- $\overline{\phantom{a}}$ **Low latency** to widely spread users
	- ñ **Span boundaries:** jurisdictional and administrative
	- ñ **Simultaneous viewpoints:** on the network or sensors
	- ñ**Hardware deployment** is undesirable
- ï Deploy, Evaluate, Evolve the architecture

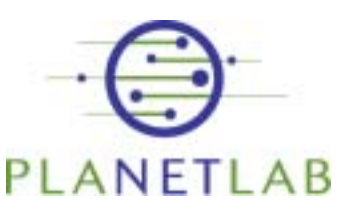

**Inta** 

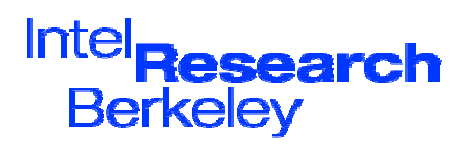

## Distributed Virtualization

- ï Slices
	- $\,$ Basic unit of isolation
	- $\tilde{\phantom{a}}$ Distributed set of virtual machines (slivers)
	- ñServices & applications run "in" slices
- ï Nodes
	- ñPhysical machines, grouped into *Sites.*
	- $\,$ One node hosts many slivers
- ï Infrastructure Services
	- ñ Provide functionality to developers or other services rather than users

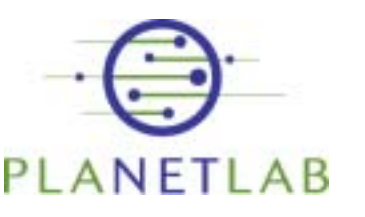

**Inta** 

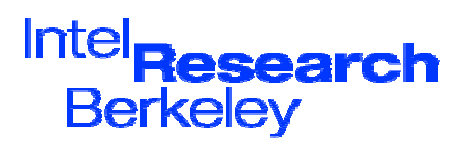

#### Node architecture

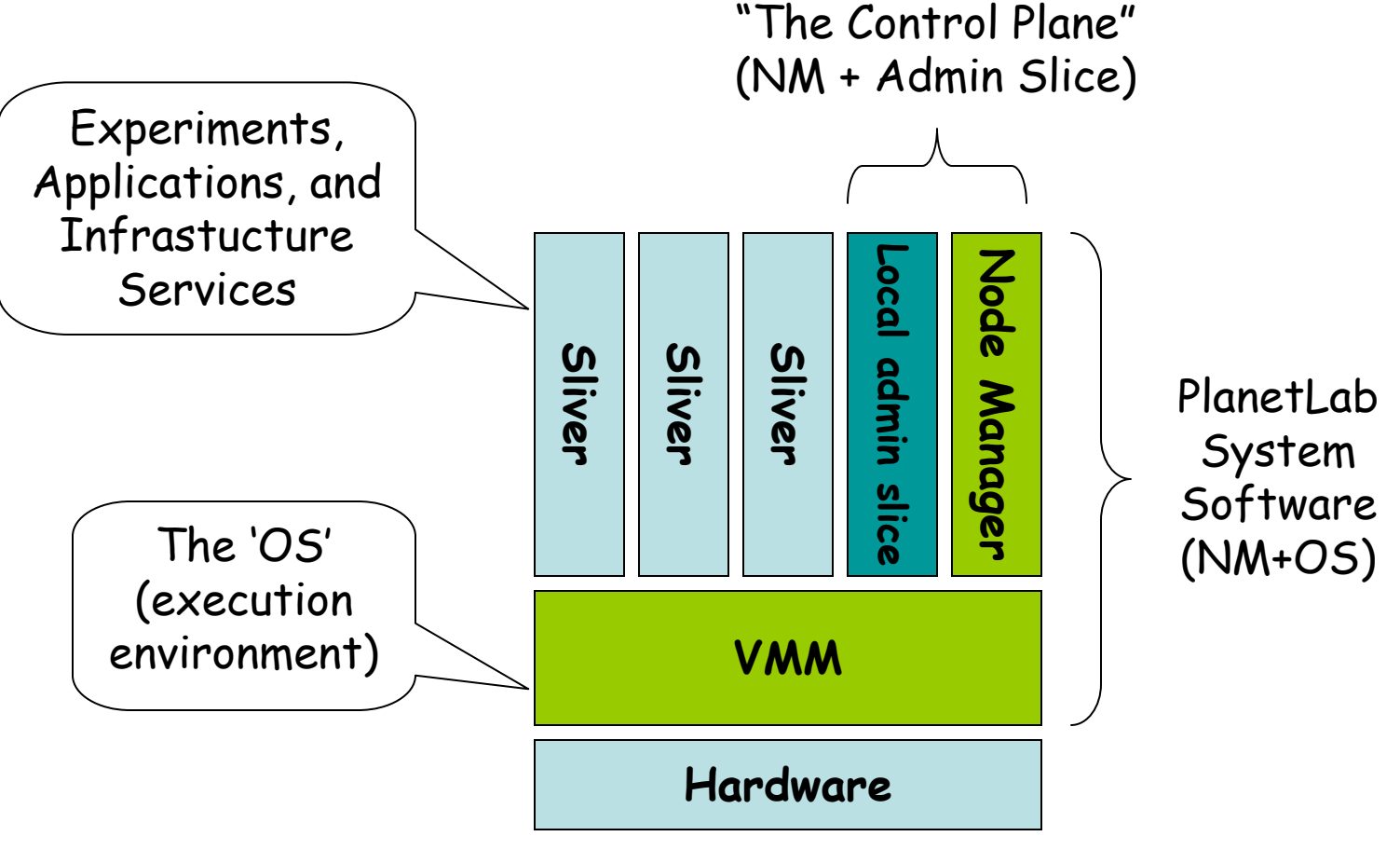

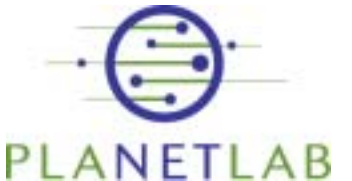

intal

Timothy Roscoe, 8 May 2005

Intel **Research Berkeley** 

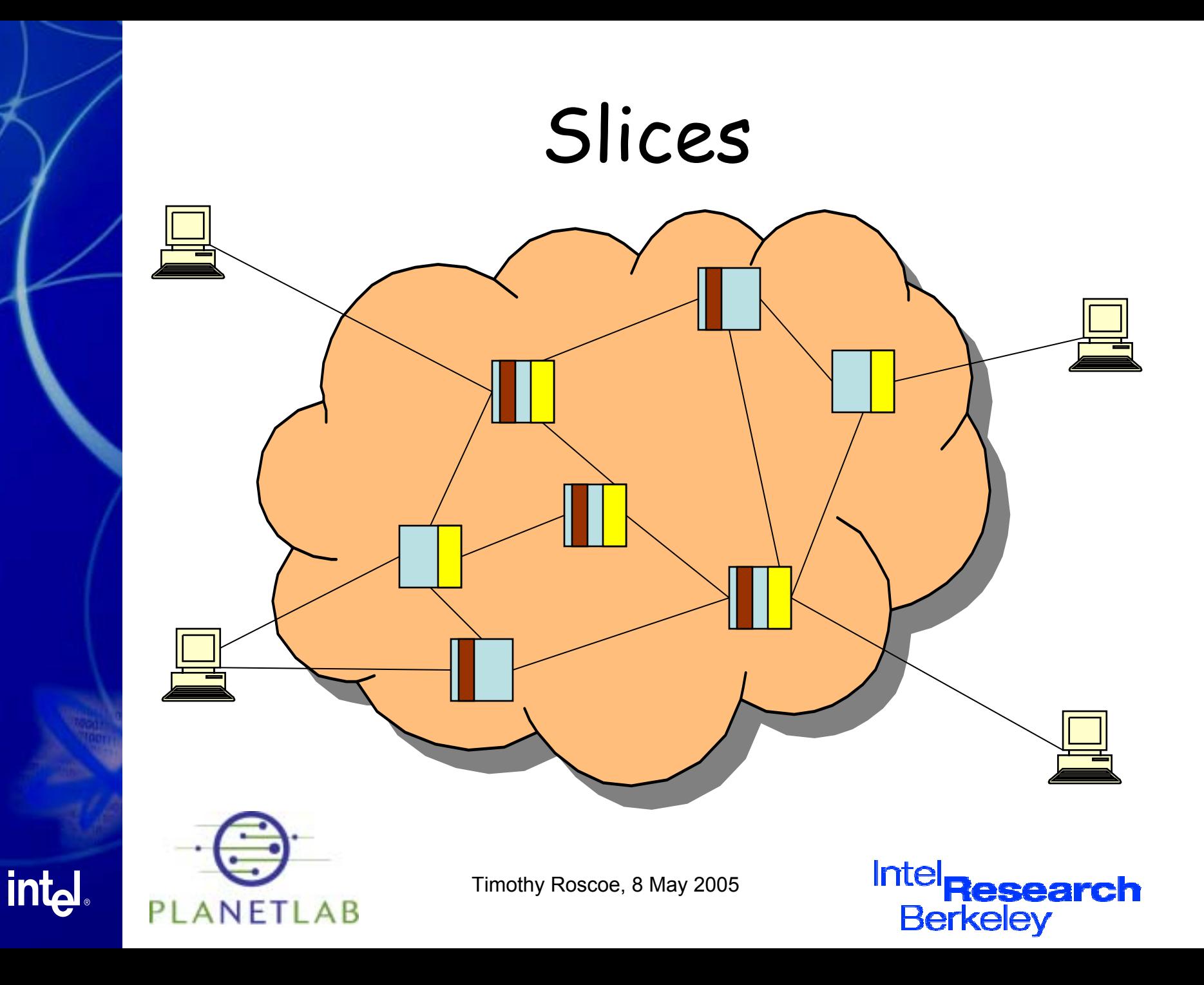

#### PlanetLab these days

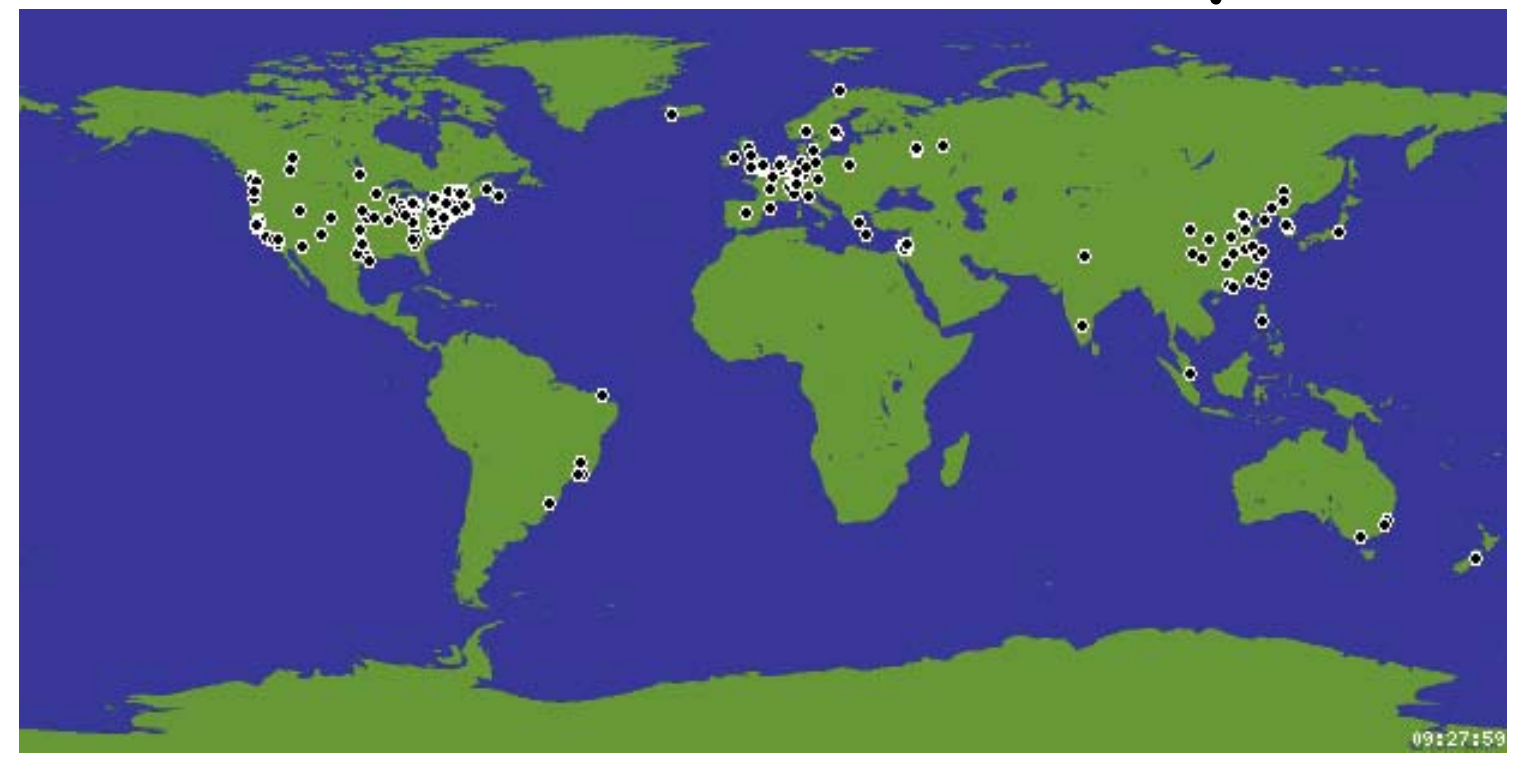

About 550 nodes, 260 sites, 30 countries, 5 continents Universities, Labs, POPs, CoLos, DSL lines Huge presence in systems research conferences > 400 projects so far

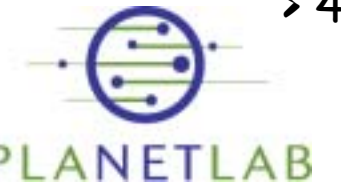

**intal** 

Timothy Roscoe, 8 May 2005

Intel **Berkeley** 

#### What do people use it for? (a few we know about)

ï

- ï Overlay Networks
	- ñRON++, Pluto, P2, etc.
- ï Network measurement
	- ñScriptroute, \*Probe, etc.
- ï Application-level multicast
	- ESM, Scribe, TACT, etc.
- ï Wide-area storage
	- ñ Oceanstore, SFS, SFS-RO, CFS, Ivy, Palimpsest, IBP
- ï Resource allocation
	- ñSHARP, Bellagio, Automated contracts
- ï Distributed query processing
	- ñPIER, SDIMS, Sophia, IrisLog, etc.
- ï Network architecture
	- ñEvolve, Detour, I3

ANFT

**intal** 

- Content Dist. Networks
	- ñ CoDeeN, ESM, UltraPeer emulation, Gnutella mapping
- ï Management and Monitoring
	- ñ Ganglia, InfoSpect, Sword, BGP Sensors, etc.
- ï Distributed Hash Tables
	- ñChord, Tapestry, Pastry, Bamboo, Kademlia, etc.
- ï Virtualization and Isolation
	- ñ Xen, VServers, SILK, Mgmt VMs, etc.
- ï Router Design implications
	- ñ NetBind, Scout, Network capabilities, Icarus, etc.
- ï Testbed Federation
	- ñ NetBed, RON, XenoServers
- ïEtc., etc., etc.

Timothy Roscoe, 8 May 2005

**Intel Berkeley** 

## The PlanetLab Consortium

- ïModelled on the W3C
- ï Run by Universities
	- ñ U. Washington, U.C. Berkeley, U. Cambridge, Princeton U.
	- ñBased in Princeton, NJ, USA.
- ï Funded by Industry and Govts.
	- ñNSF, EU, Cernet, etc.
	- ñ Intel, HP, Google, AT&T, FranceTelecomÖ

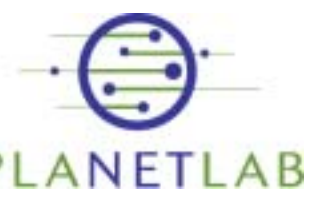

**Intal** 

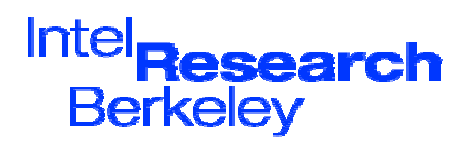

## The PlanetLab Consortium

- ï Node resources provided by member institutions
- ïSmall "support" team NOC in Princeton
	- ñ Additional NOCs planned in Europe (Paris), China (Tsinghua)
- ï Steering Committee
	- $\overline{\phantom{a}}$ University representatives
	- ñTop-level industrial sponsors

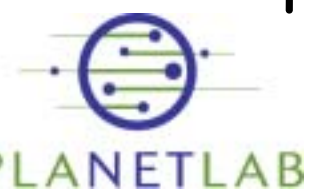

**Intal** 

Timothy Roscoe, 8 May 2005

Inte **Berkelev** 

## Staff is small

- $\cdot$   $~\sim$ 5 people in Princeton.
- $\cdot$  Q. Who develops the software then?
- A. You do!
	- $\tilde{\phantom{a}}$  System software, tools, services, libraries, measurement data, etc. contributed by participating institutions (often researchers)
	- ñPlanetLab is as much a community as an artifact
- $\cdot$  Irregular meetings debate technical direction
	- ñRecommendations in PlanetLab Design Notes (PDNs)
	- ñAnnounced on mailing lists and web site; all welcome
	- $\tilde{\phantom{a}}$ Modelled on early IETF

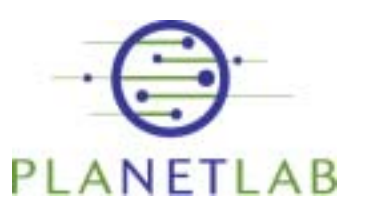

**Inta** 

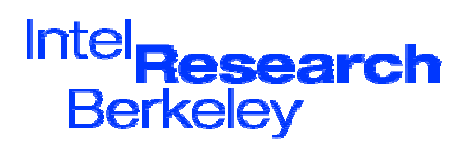

## Summary of Part I

- ï PlanetLab is a shared, communal infrastructure of machines ("nodes")
- ï Nodes are hosted by institutions and connected directly to the Internet
- ï Each node hosts many virtual machines ("slivers") on behalf of users
- ï Services, experiments, applications run in distributed collections of slivers called "slices".

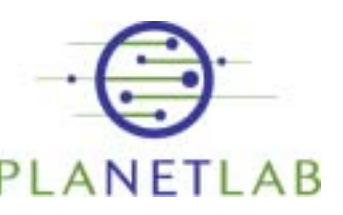

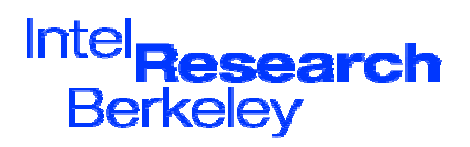

#### Part II: Basics Accounts, slices, nodes

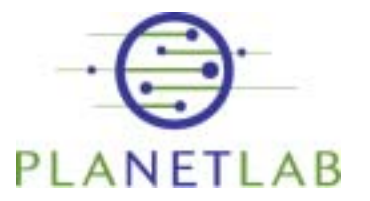

int<sub>e</sub>

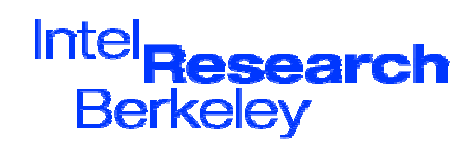

#### First steps to using PlanetLab

- 1. Register as a user
- 2. Create an ssh key
- 3. Create a slice
- 4. Add nodes to the slice
- 5. Describe the slice
- 6. Log into a sliver

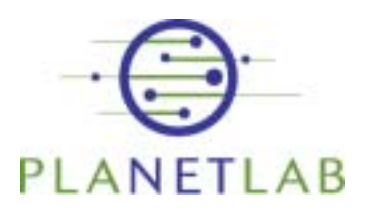

**Intal** 

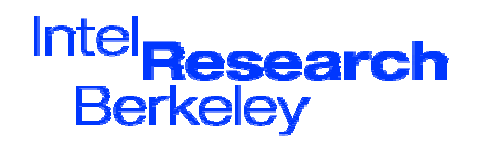

## Getting started: accounts

#### Go to http://www.planet-lab.org/:

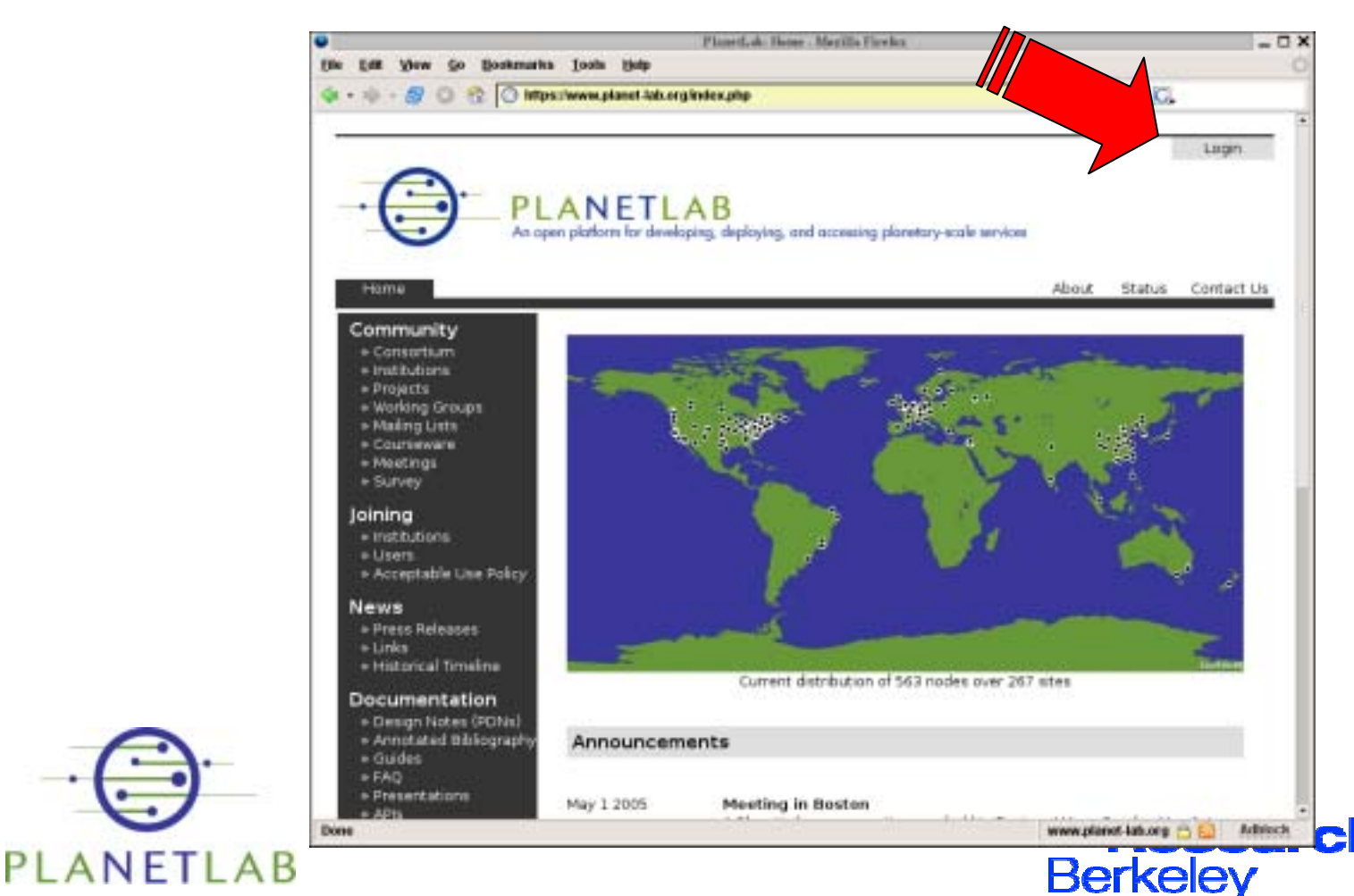

intal

## Step 1: Register

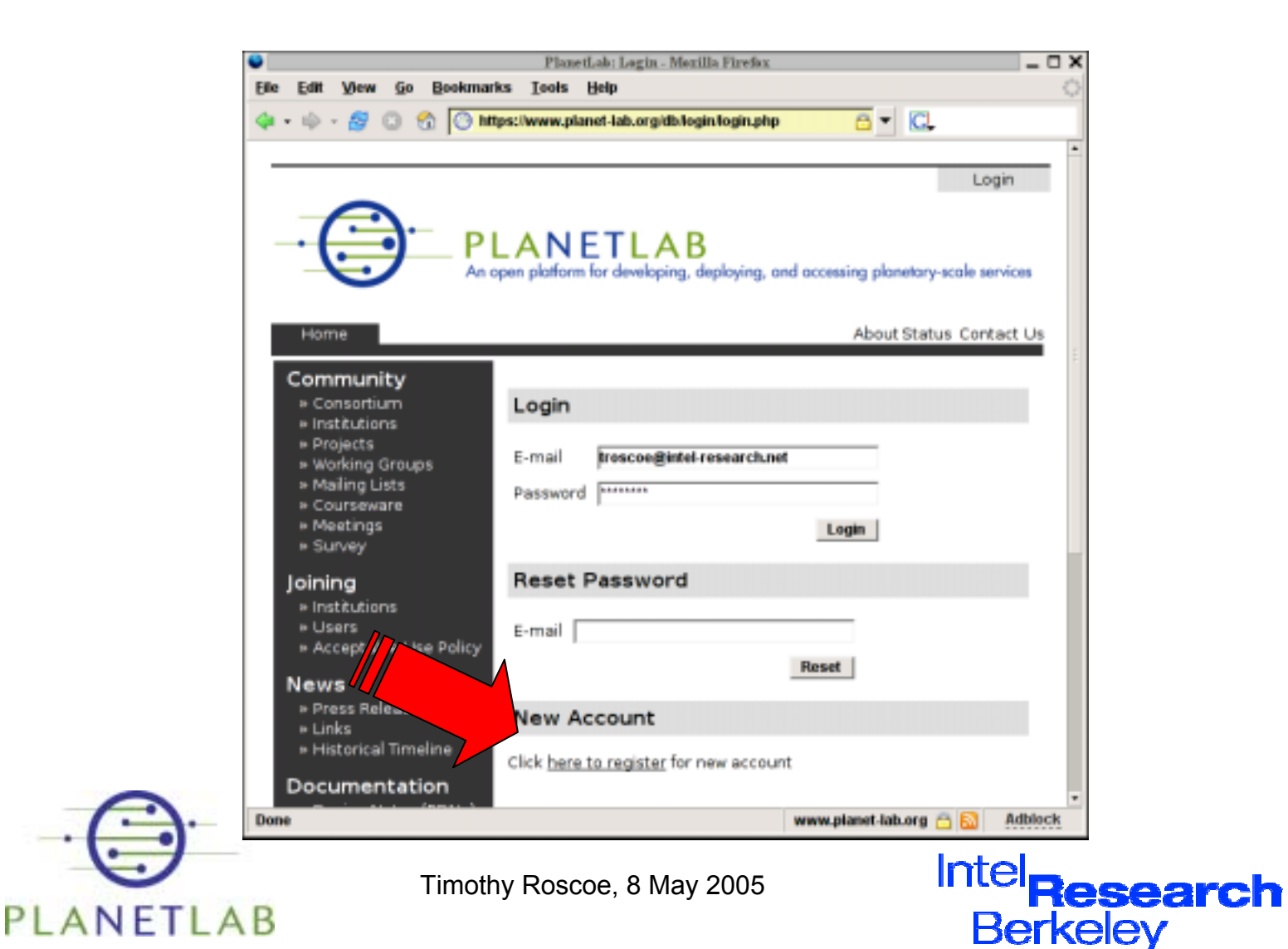

**intal** 

## The Acceptable Use Policy

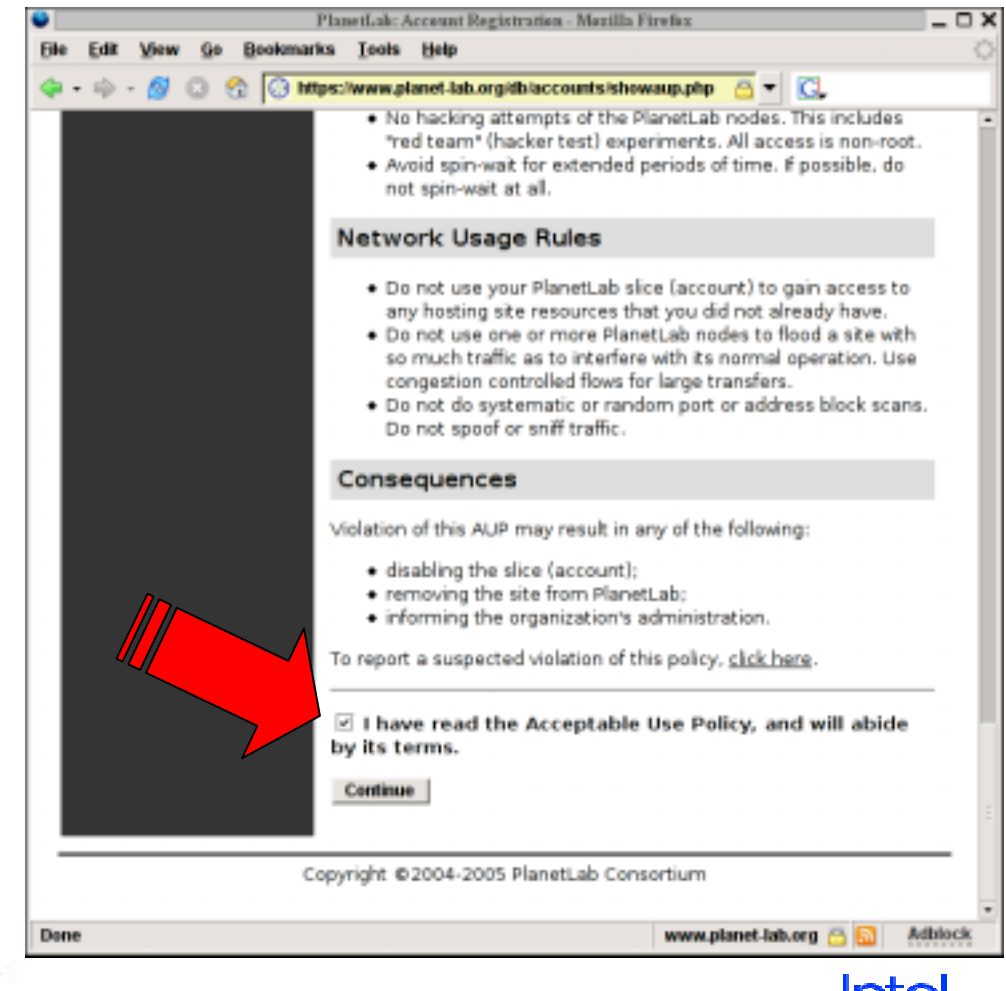

Timothy Roscoe, 8 May 2005

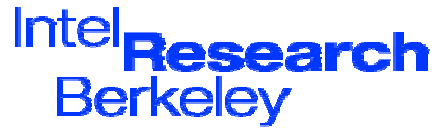

intal

PLANETLAB

#### What the AUP says... (but read it carefully!)

- ï Research and educational use only  $\overline{\phantom{a}}$ No commercial or illegal activities
- ï No suspicious network traffic
	- $\overline{\phantom{a}}$  No portscans, DoS attacks, spoofing, repeated probing of routers, etc.
- ï Share resources responsibly
	- ñ No tight loops, use congestion control, etc.
- ïBe nice and sensible!

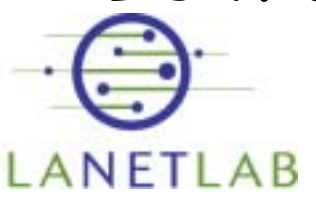

**Inta** 

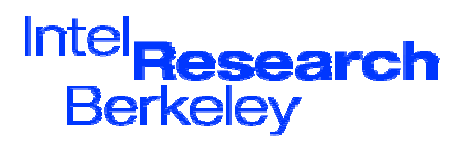

## What the AUP says (contd)

- Assume no privacy
	- $\,$  Assume other users, and site sysadmins, can see all your traffic.
- ï Assume no reliability
	- $\,$  Nodes may reboot at any time, without warning. They may not come back.
- ï Assume no durability
	- $\,$  Disks may be wiped at any time, without warning.
- ïIn practice, this rarely happens.

ñBut it *does* happen.

**Intal** 

Timothy Roscoe, 8 May 2005

**Intel Berkeley** 

# Filling out the form

- ïFill in contact details
- ï Select your site
	- ñE.g. ì**Universidade Federal de Minas Gerais**<sup>î</sup>
- ï Are you a PI?
	- ñ PIs are responsible for PlanetLab site participation, approve users, create slices
	- ñ Most users are not PIs
- ï Are you a tech contact?
	- ñProbably not!
- ïSubmit the form...

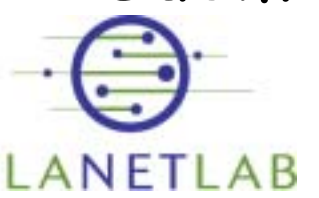

**Intal** 

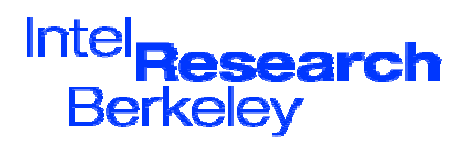

#### User registration

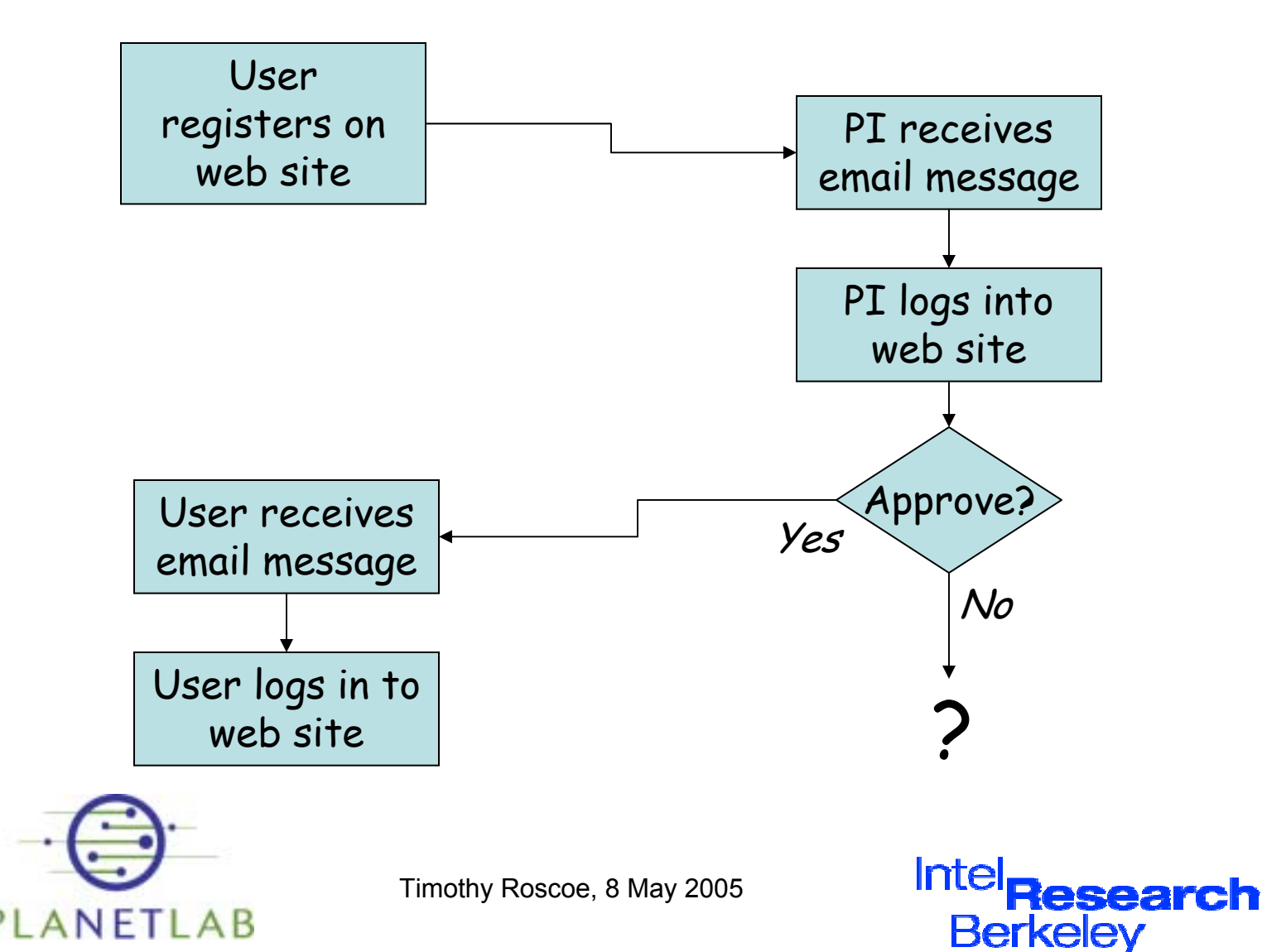

**intel** 

## Account approval (as PI)

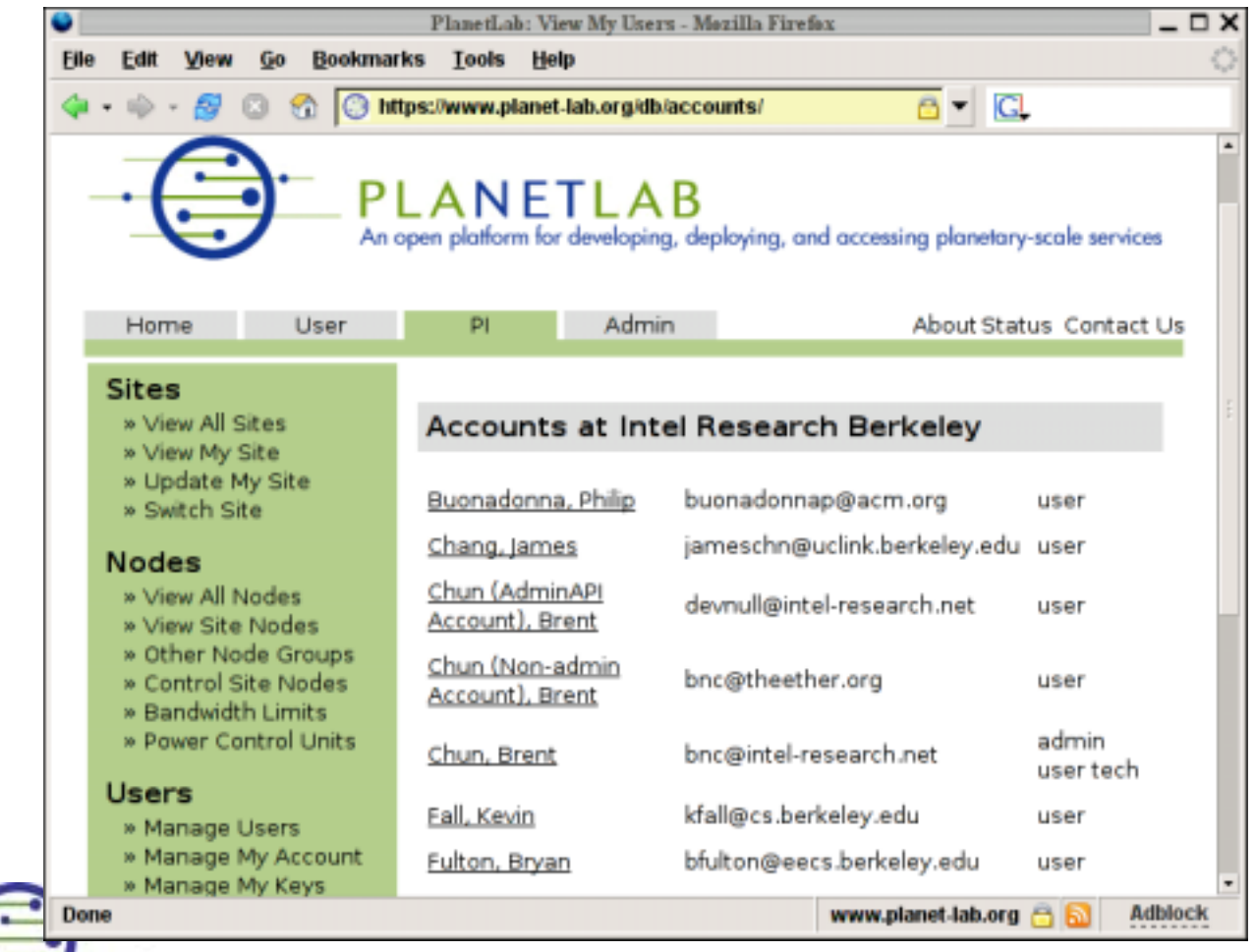

Timothy Roscoe, 8 May 2005

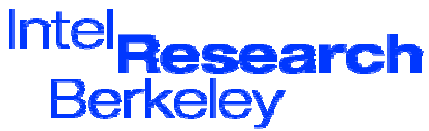

intal

ANFTI AR

## Account approval (as PI)

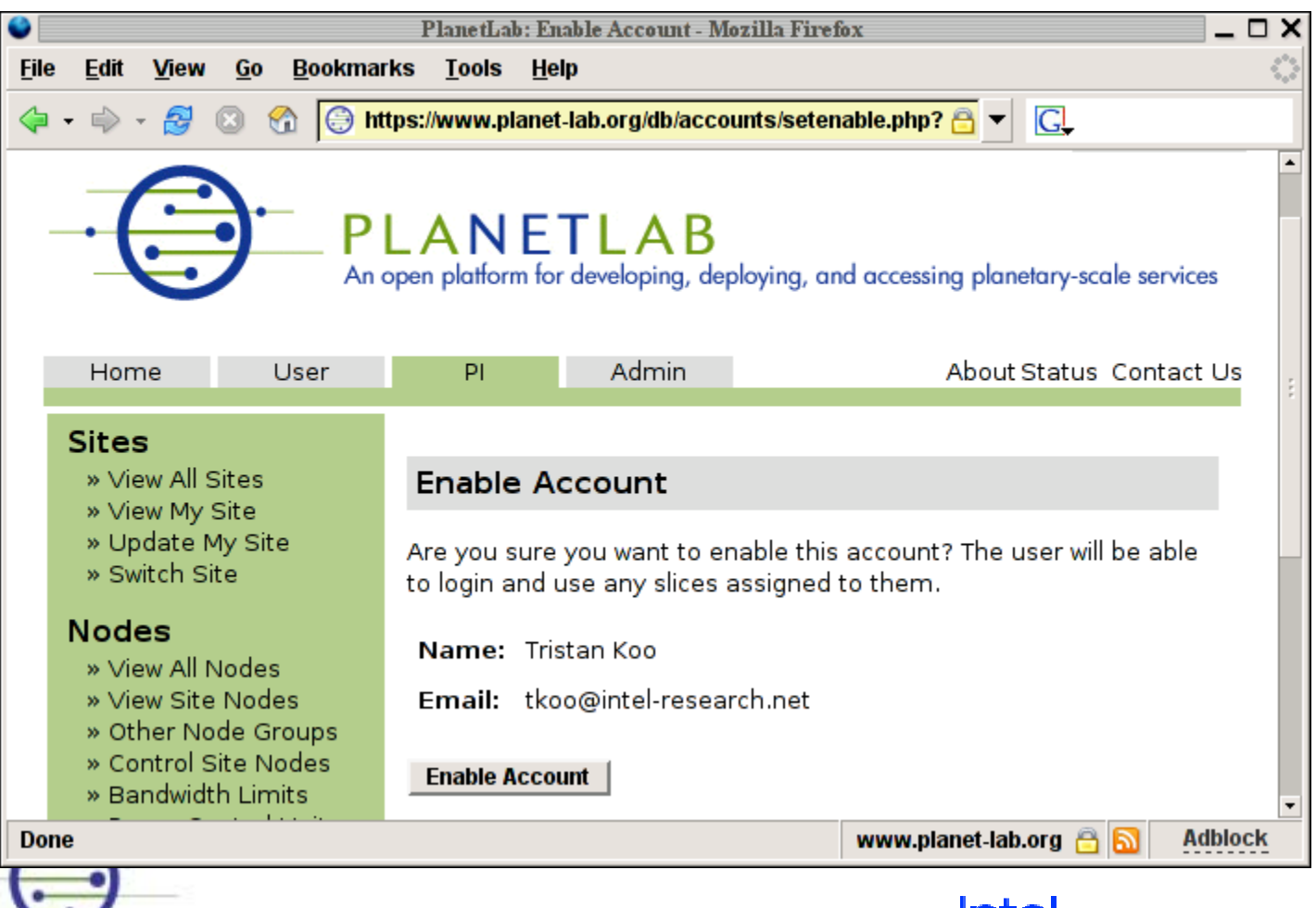

Timothy Roscoe, 8 May 2005

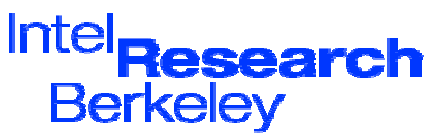

**intal** 

#### You are now a user!

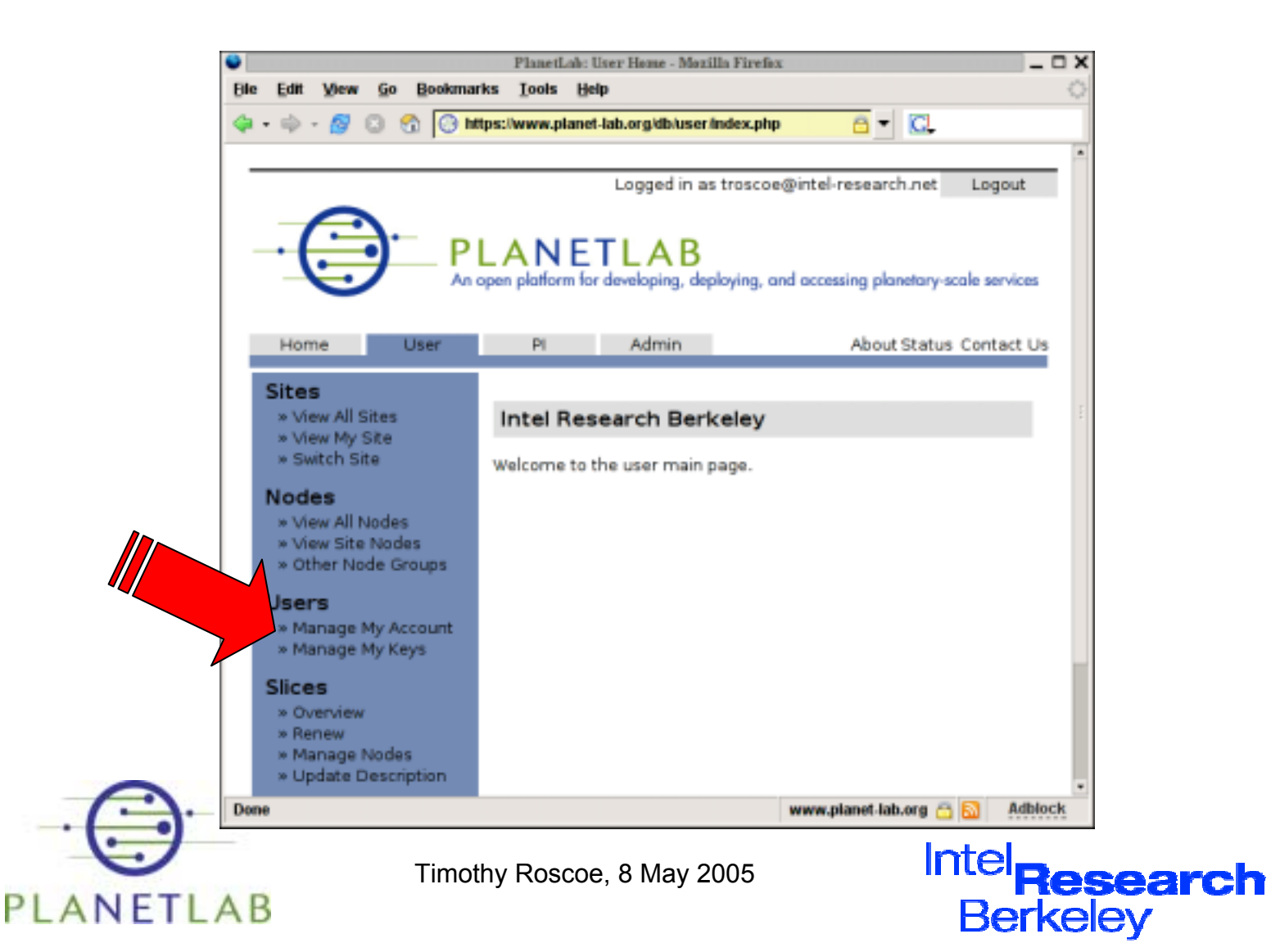

**intal** 

#### Step 2: Generating an SSH key

- ï PlanetLab uses 1024-bit RSA keys for authentication on nodes
- ïUpload your key to the website
- ï Using OpenSSH:
	- **ssh-keygen -q -f /.ssh/id\_planetlab -t rsa**
	- ñ- *Do* use a secure passphrase

See later for using ssh-agent to reduce typing.

 $\overline{\phantom{a}}$ Upload **id\_planetlab.pub** to web site

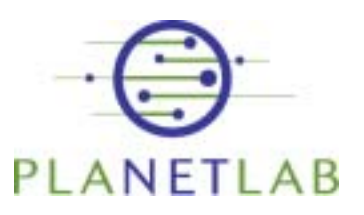

**Inta** 

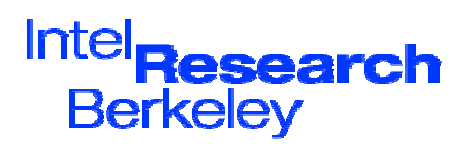

## Using PuTTY on Windows

- ï Use PuTTYgen to generate an ssh v2 1024-bit RSA key
- ï Copy text box to web form
	- ñ Donít use more than 1-word comments
	- $\tilde{\phantom{a}}$ Should look a bit like this (except breaks):
	- **ssh-rsa**

**Intal** 

**AAAAB3NzaC1yc2EAAAABIwAAAIEArybtveURZwKjYY0j4ma9QQW cKD3iiSrVFhXrFs4YdSVRgnd6siYdGAJhLgsCentlQOOFhjqVtS 9AY/eIVx99ibmEDV7RrP6mk5NsPQseH/315oYbEkOmhrTuMZ2js WqiTzODQ+RCNF3iMxM+fPGmxVLRtDr2puIsXdlJqxTJYt8= troscoe@deleuze**

ïCan also import OpenSSH key pairs

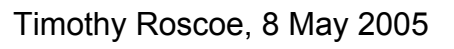

Intel **Berkelev** 

## Step 3: Creating a slice

ïActually, ask your PI to create a slice..

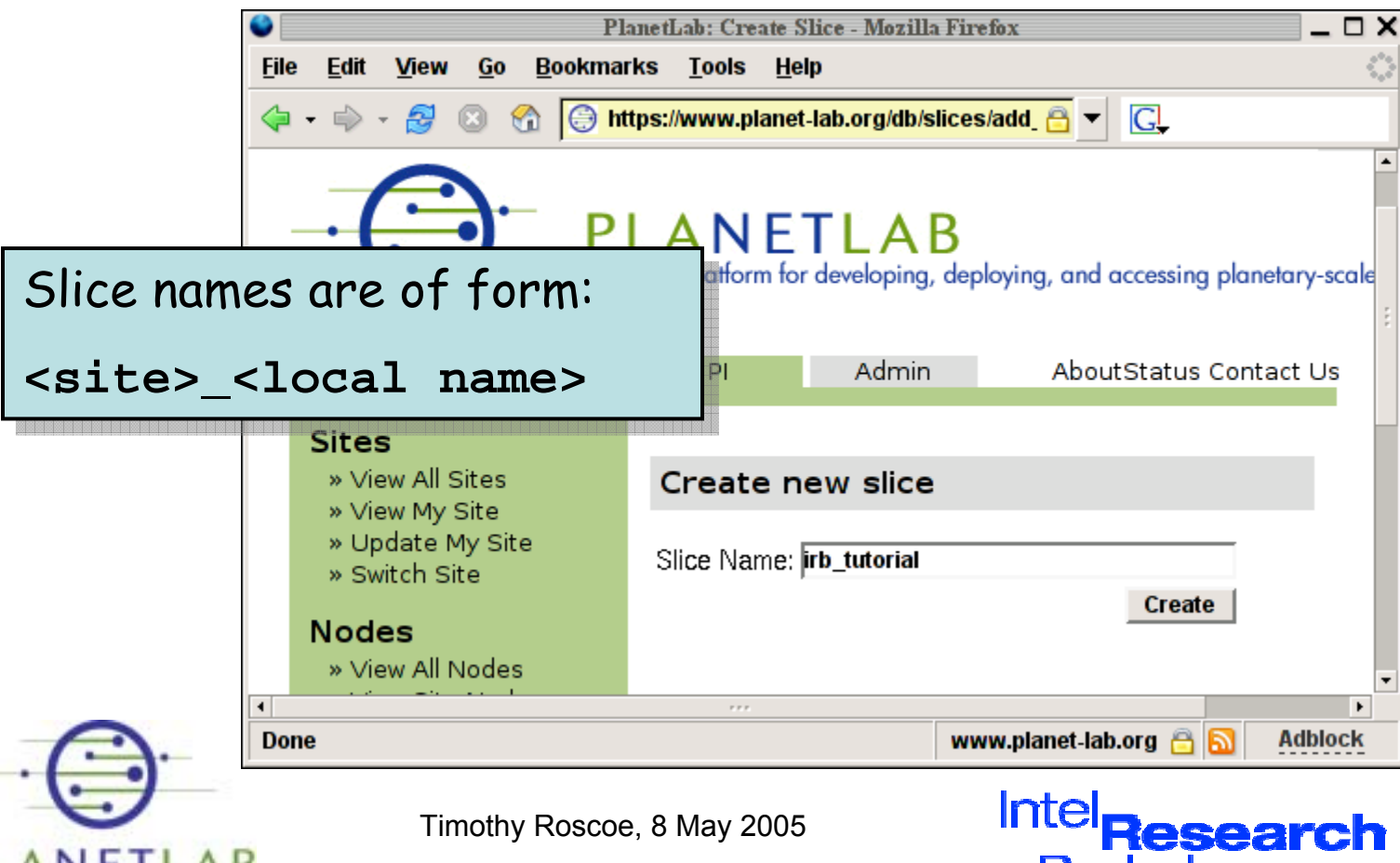

**Berkeley** 

**intal** 

#### Assign users to a slice (as PI)

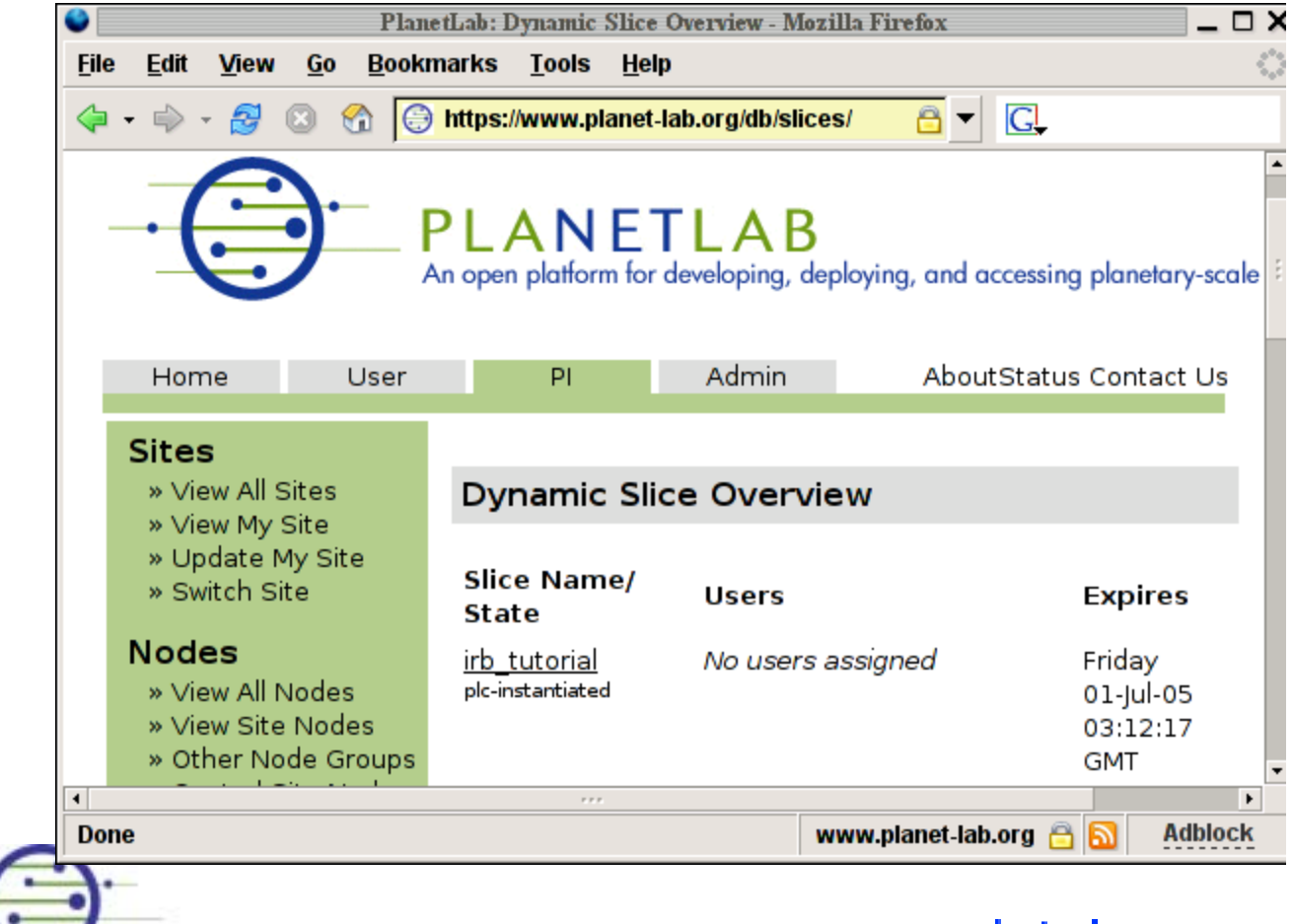

Timothy Roscoe, 8 May 2005

**intal** 

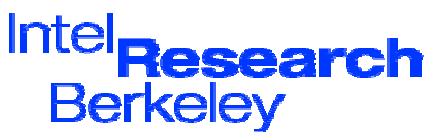
### By now...

- ïYou have a user account
- ïYour PI has approved it
- ïYour PI has created a slice
- ï Your PI has assigned you as a user of the slice
- ïNext step: add nodes to the slice

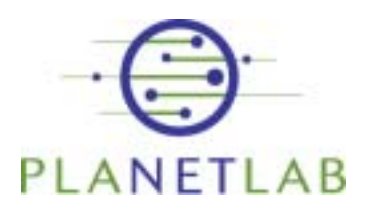

**intal** 

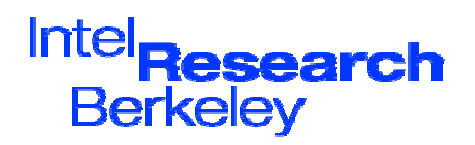

#### Step 4: Adding nodes

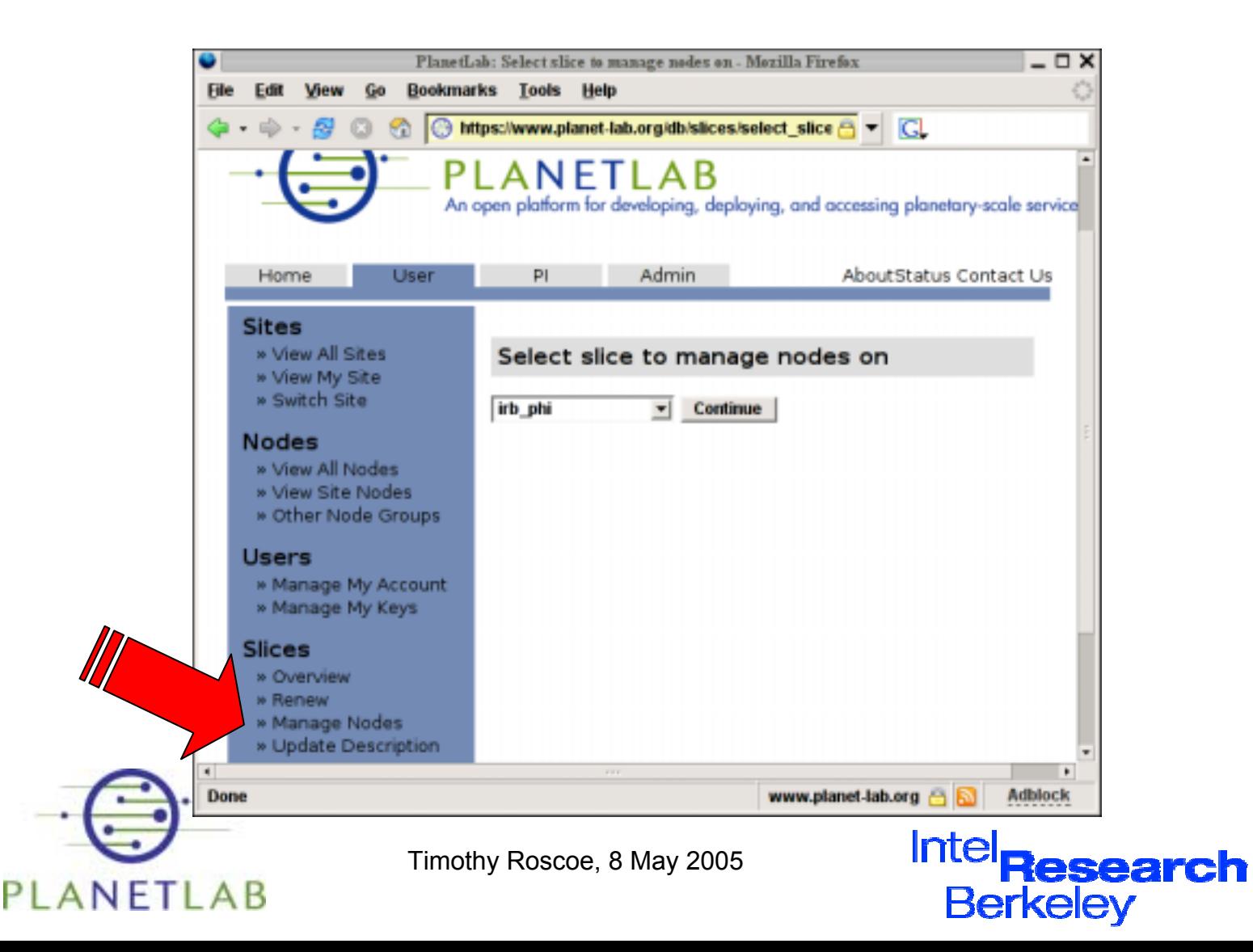

intal

#### Adding nodes

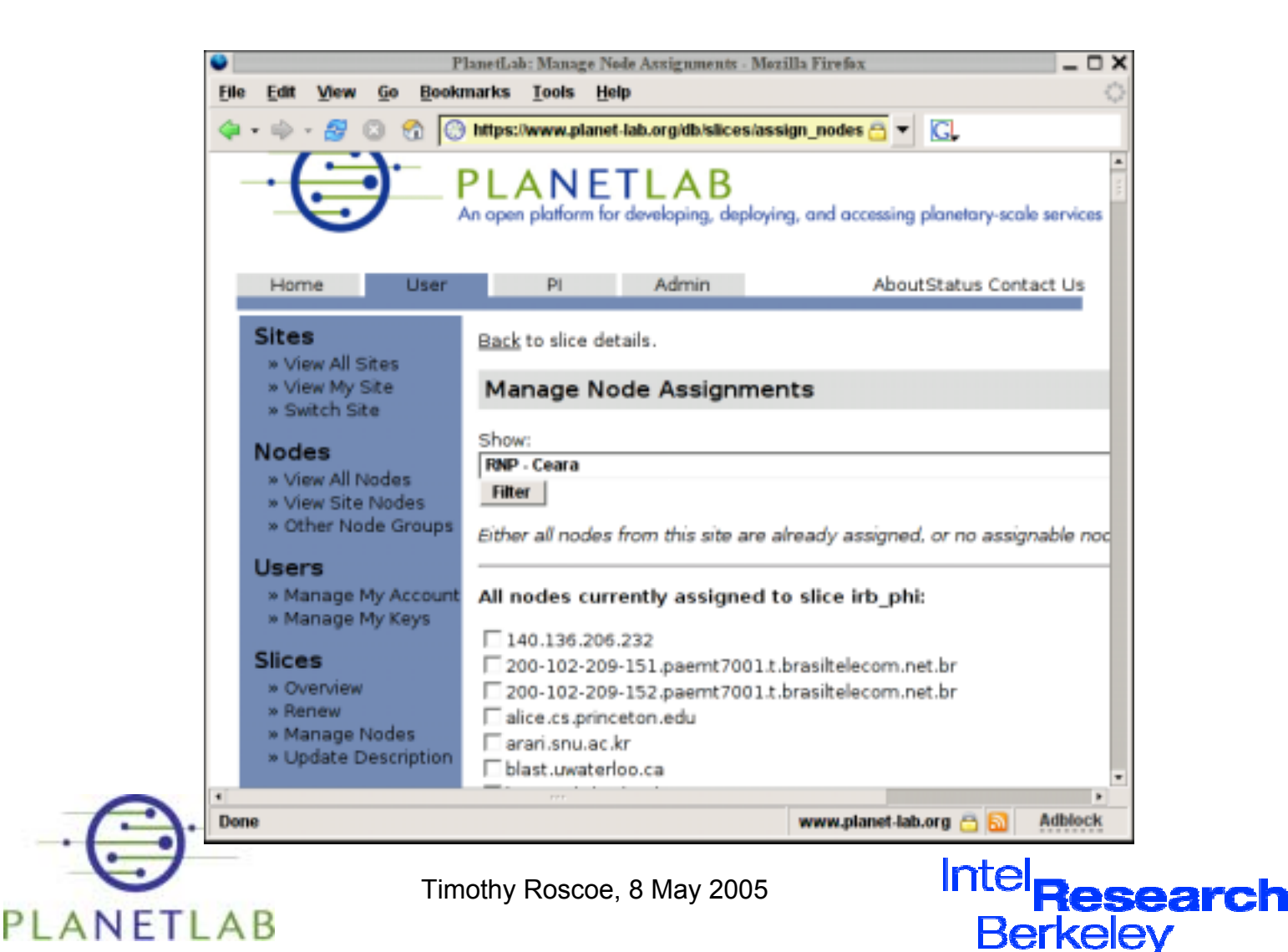

**intal** 

# Adding nodes

- ï Page for adding/removing nodes
	- ñSelect site to see nodes to add
	- $\overline{\phantom{a}}$ Shown are all nodes currently in slice
	- ñNodes can be removed
- ï For your first time, I suggest:
	- $\overline{\phantom{a}}$ Add a couple of nodes, one nearby
- ï Note: Changes will take ~5 minutes to propagate!

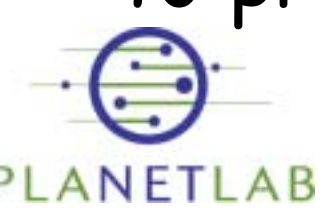

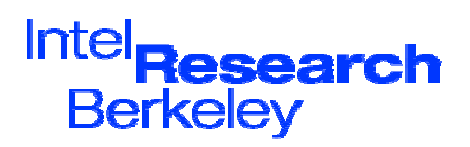

#### Step 5: Describe your slice (while you're waiting for updates...)

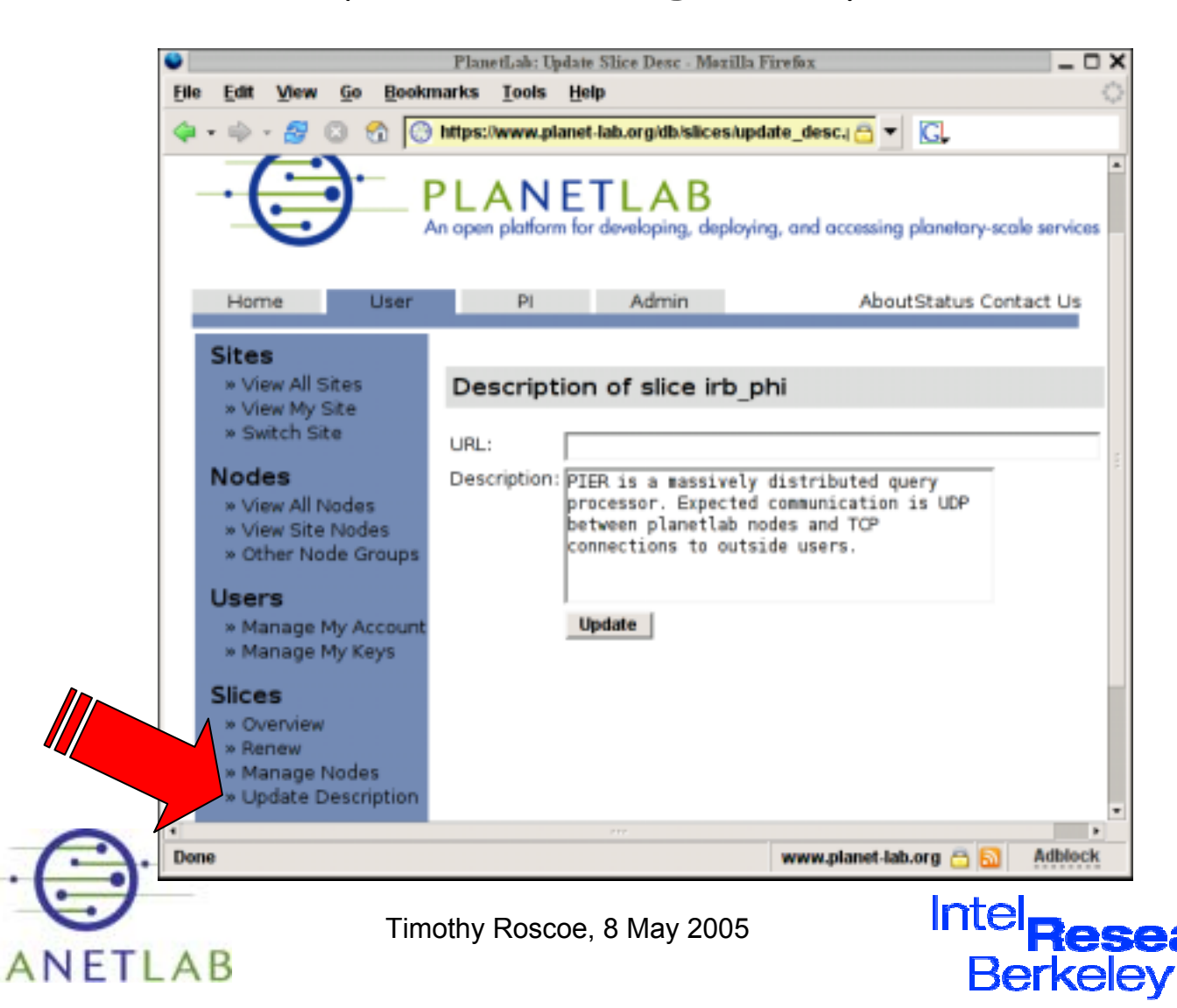

**intal** 

#### Step 6: Log in to a node (finally!)

- ïYour user name is your slice name
- ï E.g., with OpenSSH:
	- **ssh –l irb\_phi \**
		- **-i ~/.ssh/id\_planetlab \**
		- **planet1.berkeley.intel-research.net**

irb phi@planetl:~

 $\triangleq$ \$> ssh -l irb\_phi -i .ssh/planetlab\_rsa planet1.berkeley.intel-research.net The authenticity of host 'planet1.berkeley.intel-research.net (12.46.129.21)' cal n't be established. RSA key fingerprint is f4:b4:49:c0:fe:34:0c:f9:92:46:1c:2c:1b:ab:dc:19. Are you sure you want to continue connecting (yes/no)? yes Warning: Permanently added 'planet1.berkeley.intel-research.net,12.46.129.21' (R SA) to the list of known hosts. Last login: Fri May 6 23:36:09 2005 from user-11fa28c.dsl.mindspring.com  $\lceil$ irb\_phi@planet1 irb\_phi]\$  $\lceil$ 

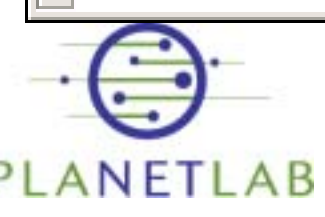

**intal** 

Timothy Roscoe, 8 May 2005

Intel **Berkeley** 

- O X

# Logging in...

- ï Note that ssh asks you to accept the authenticity of the node
	- ñSee later for how to avoid this
- ïIf it works, congratulations!
- ï You should now have a Unix shell prompt
- ïTake a look around...

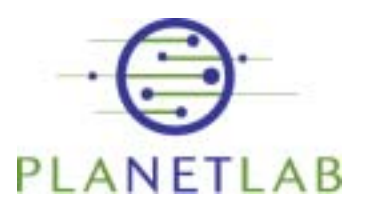

**Intal** 

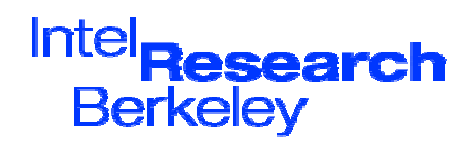

# What do you get on a node?

- ïBasic Linux Fedora Core 2 machine.
- $\cdot$  Not many packages installed
	- ñCompilers, etc. missing
- Nobody logged in?

But look at the load average!

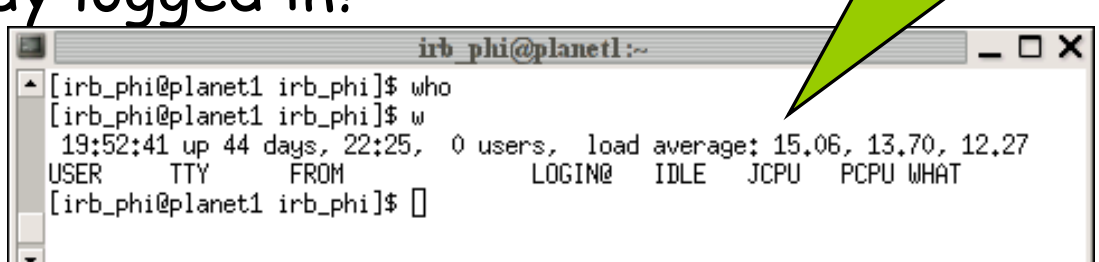

• No root password?

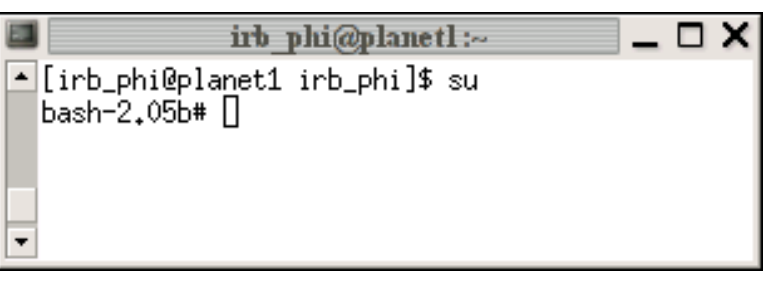

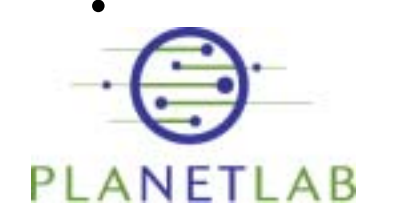

**Intal** 

Timothy Roscoe, 8 May 2005

**Inte Berkeley** 

# What's going on?

- ï Youíre in a VServer: a virtual Linux kernel
	- ñEach sliver is a VServer.
- ï Limited root capabilities, e.g.
	- $\overline{\phantom{a}}$ Install software
	- ñCreate new users
	- ñOpen raw sockets
- ïSome resource sharing/scheduling

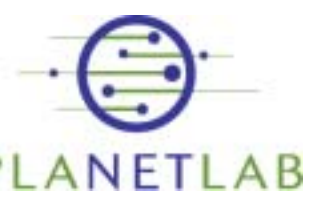

**Intal** 

Timothy Roscoe, 8 May 2005

Inte **Berkelev** 

### Summary of Part II

- ï Registering, uploading keys, etc. ñDone once.
- ï Creating a slice, assigning nodes
	- ñ Typically done infrequently (once per project)
- ï Logging in
	- ñEnvironment is a virtual Linux server.

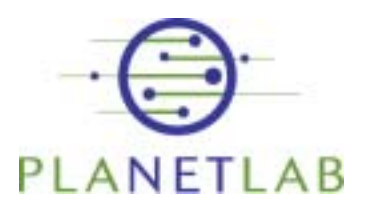

**Intal** 

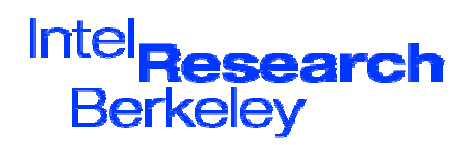

#### Part III: Real Work Developing and Deploying

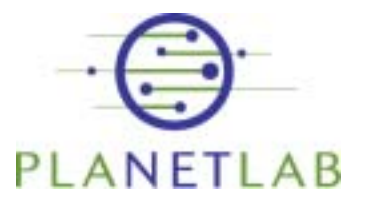

**intal** 

Timothy Roscoe, 8 May 2005

Intel **Berkeley** 

#### Developing code: the challenge

- ï Writing code to run on a machine which  $is > 1000$ km away
- ï While libraries, etc. are needed on the remote machine?
- ïCopying files to remote machine...
- ï $\dots$  and for  $\sim$  400 other machines
- ï Keeping programs up-to-date on remote machines
- ïDebugging programs at a distance

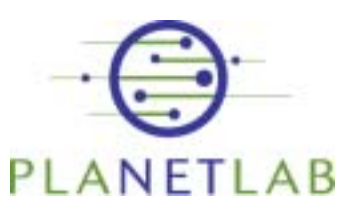

**Intal** 

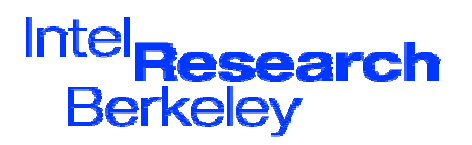

### The good news:

- ï The environment is (mostly) Fedora Core 2 Linux
- ï Many tools have been developed to help with this problem
- ï Other users have provided services to help you
- ï Many researchers find this an interesting problem!

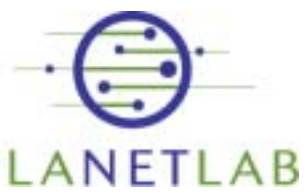

**Inta** 

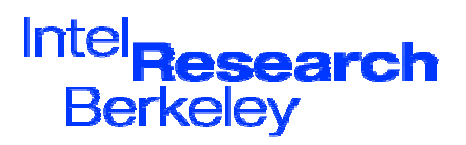

### Installing packages

- ïIt's Fedora Core 2 so...
	- $\tilde{\phantom{a}}$ Yum, RPM, apt, etc. should work
	- $\tilde{\phantom{a}}$ As root - remember, you have root!
- ï But give Stork a try:
	- ñUniversity of Arizona research project
	- ñRecently released (last week!)
	- ñEfficient shared package manager
	- ñCan also be used to install your own code!

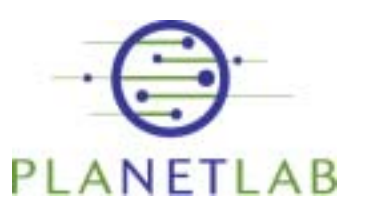

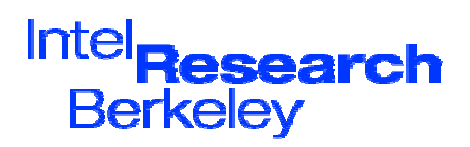

#### Stork

- ï For details, see
	- ñhttp://www.cs.arizona.edu/stork/
- ï Uses CoBlitz CDN for high-speed multicast of large binaries
- ïShares packages between slices
- ï Can automatically keep packages up-to-date

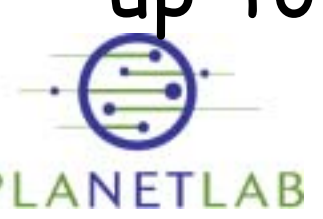

**intal** 

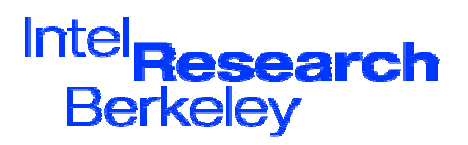

# Developing code: "don't"s

- ï Donít compile on PlanetLab nodes
	- ñRequires you to install compilers, etc.
	- ñDebugging at a distance is harder
	- ñ**Takes valuable CPU from others!**
- ï Donít run X11 clients on PlanetLab nodes
	- ñTheyíre server machines
	- ñX11 doesnít work well over a WAN

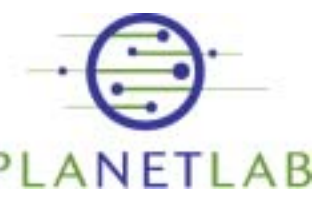

**Inta** 

Timothy Roscoe, 8 May 2005

Inte **Berkelev** 

# Developing code: "don't"s

- ï Donít treat a sliver as a workstation
	- ñAlthough it's Unix, it's intended for hosting long-running services, not for general use

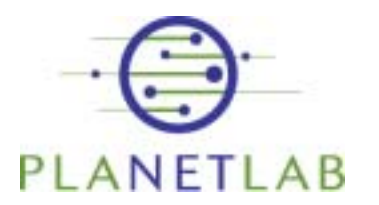

**intal** 

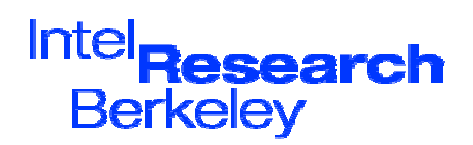

# Developing code "do's"

- ï Do compile and test on your local desktop workstation
	- ñUsing Fedora Core 2 is simplest
	- ñ Can use other distros, but be careful with libraries
	- ñ Static linking can often simplify things
	- $\overline{\phantom{a}}$  Java usually portable, if you install the JRE on each node

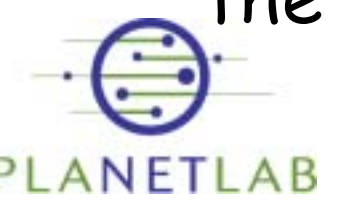

**Inta** 

Timothy Roscoe, 8 May 2005

Inte **Berkeley** 

# Developing code "do's"

- ï Do then copy binaries to the node to run
	- ñ scp or rsync works for small numbers of nodes
	- $\overline{\phantom{a}}$  Ensure library dependencies are satisfied

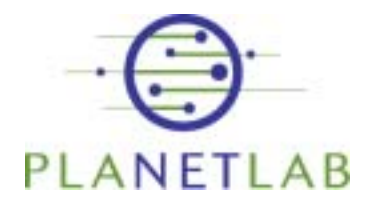

**intal** 

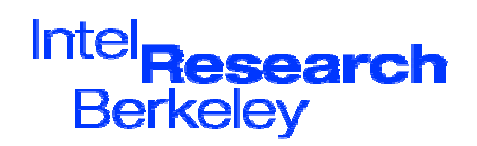

### OpenSSH hints and tips

- ï Authentication fails:
	- ñTry ì**ssh –v -2 …<sup>î</sup>**
- ï Make sure local permissions are correct:

**chmod go-w \$HOME \$HOME/.ssh chmod 600 \$HOME/.ssh/authorized\_keys**

ïIf ssh hangs on exit:

**Intal** 

- ñ redirect stdin/stdout/stderr to /dev/null
- **shopt -s huponexit** in bash
- ïFor more information, see:

**http://www.openssh.com/faq.html**

Timothy Roscoe, 8 May 2005

Inte **Berkelev** 

#### Use authentication agents

- ï Use **ssh-agent** to avoid typing passphrase for your key
	- ñNote: "agent forwarding" doesn't work on nodes (yet)
	- $\tilde{\phantom{a}}$ For PuTTY users: Pageant
- ï Host key checking:
	- ñSet "strictHostchecking no" in .ssh/config
- ïAdd all host keys from

**http://www.planet-lab.org/xml/sites.xml**

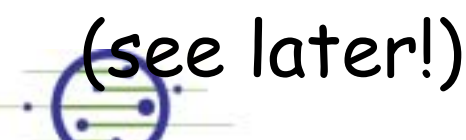

Timothy Roscoe, 8 May 2005

**Inte Berkelev** 

### Summary of Part III

- ï PlanetLabís execution environment is (today) Linux
- ï Develop on your local workstations, deploy on PlanetLab nodes
- ï For one (or few) nodes, simply a matter of copying
- ï BUT: how to deal with many (>400) nodes? See next section...

Timothy Roscoe, 8 May 2005

**Intal** 

**Inte Berkeley** 

#### Break!

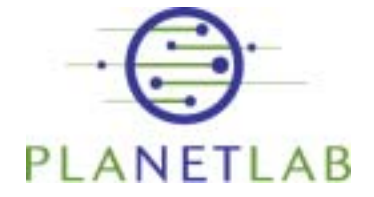

intd.

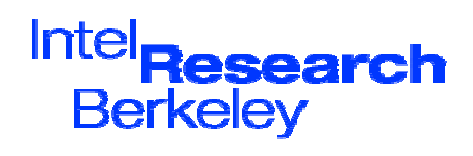

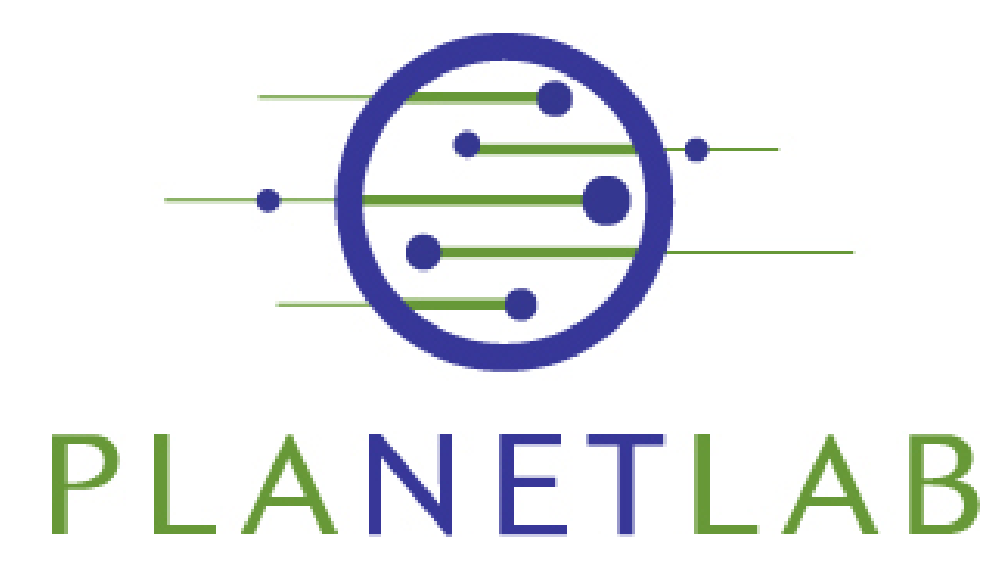

Timothy Roscoe Intel Research at Berkeley Friday, May 13th, 2005

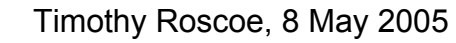

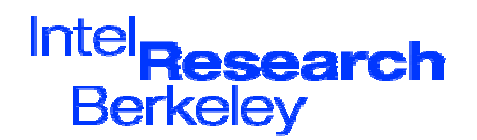

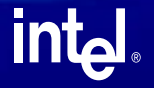

#### Part IV: Tools and Services

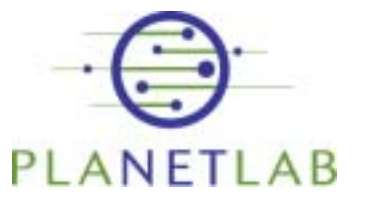

int<sub>el</sub>

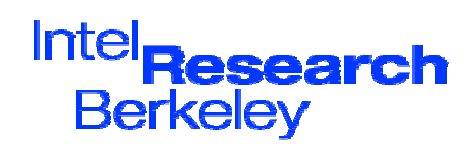

# Dealing with many nodes

- ï Deploying a large networked system requires:
	- ñ- *Discovery:* finding the nodes
	- ñ- *Deployment:* pushing the system out to the nodes
	- ñ- *Monitoring:* are the nodes up? Is the system up?
	- $\overline{\phantom{a}}$ And much, much more.

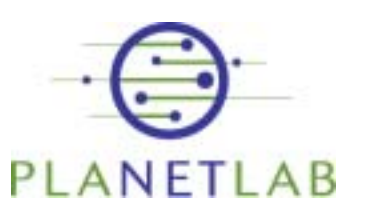

**Inta** 

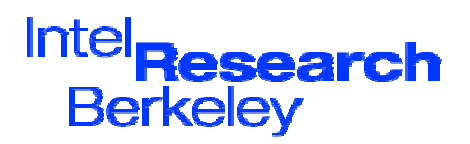

#### Management of Planetary-Scale Services

- ï Bad news:
	- $\,$ This is a really hard problem
	- $\tilde{\phantom{a}}$  Perhaps the central problem in distributed systems research
- ï Good news:
	- $\tilde{\phantom{a}}$ Researchers are working on it
	- ñThey are using PlanetLab
	- ñThey make their tools available for you
- ï $\dots$  and, of course, you can write tools as well.

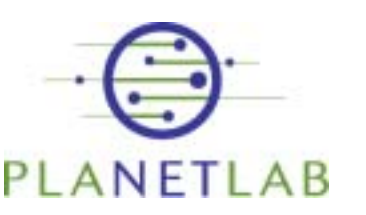

**Inta** 

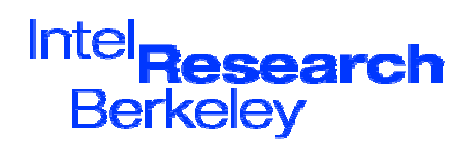

### Simple stuff: pssh

- ïBrent Chunís pssh package
- ï Provides parallel versions of:
	- ñssh
	- scp
	- rsync
	- ñnuke (parallel "kill" with regexps)
- ï Simple way to control lots of slivers
- **http://www.theether.org/pssh/**

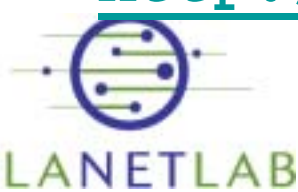

**intal** 

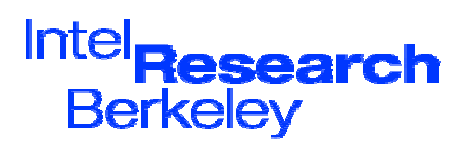

### Avoiding the web site

- ï Adding 300 nodes via web site is tedious (!)
- ïSolution: PlcApi
- ïXMLRPC interface
- ï All the web siteís functionality
- ïGoogle for clients
- ïOr write your own!

Timothy Roscoe, 8 May 2005

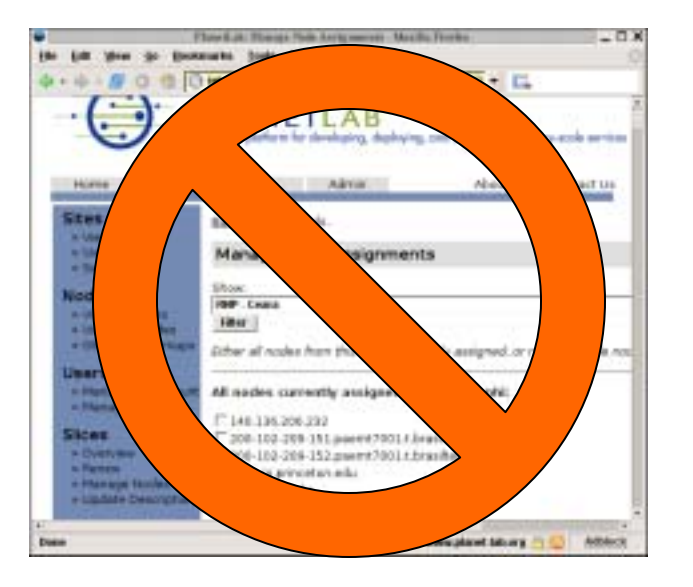

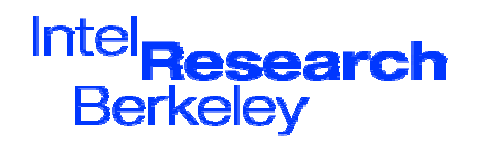

**intal** 

# Deploying software

- ï AppManager (Ryan Huebsh, UCB)
	- ñCentralized monitoring and update of software
	- ñUses cron job on each node, & polling
	- ñSimple, but highly effective!
	- –**http://appmanager.berkeley.intel-research.net/**
- CoDeploy / CoBlitz
	- Use the Princeton CoDeeN CDN for efficient distribution of software to PlanetLab nodes
	- –**http://codeen.cs.princeton.edu/codeploy/**
- Stork (U. Arizona)
	- ñPackage management, uses CoDeply for distribution

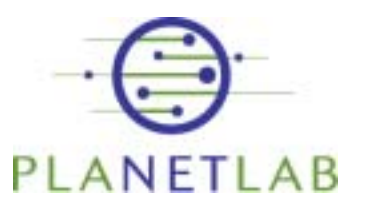

**Intal** 

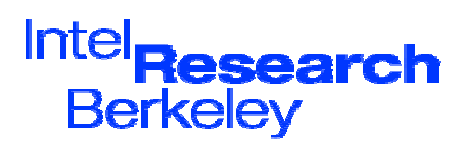

# Finding nodes

- ï PLCAPI (again)
	- ñSite, machine, model
	- $\overline{\phantom{a}}$ Disk space, RSA keys,
	- ñLongitude, latitude,
	- ñOther config information...
- http://www.planet-lab.org/xml/sites.xml
	- $\overline{\phantom{a}}$ Collated version of the above
	- ñUpdated periodically

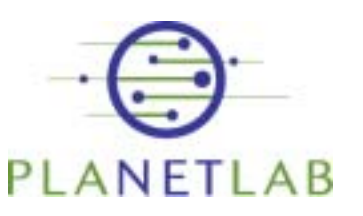

**Intal** 

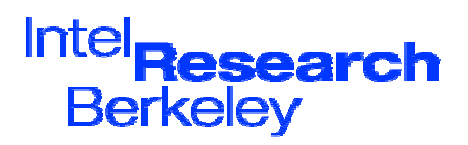

# Finding nodes

- ï CoMon (Princeton)
	- ñExtensive monitoring of node liveness
	- $\overline{\phantom{a}}$ Also "cotop" and "cotest" CLI tools
- ï SWORD (U.C.Berkeley)
	- ñXML-based queries over nodes
	- $\overline{\phantom{a}}$ Realtime resource state
	- –**http://www.cs.berkeley.edu/~davidopp/sword/**

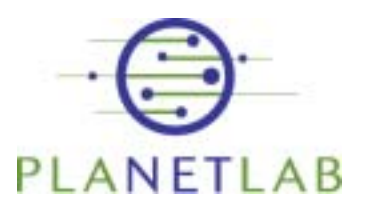

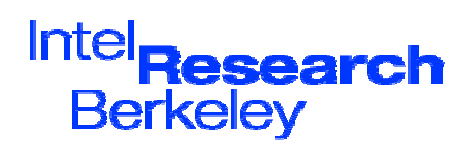

#### Network measurement

- ï IPerf: network performance data **http://jabber.services.planet-lab.org/php/iperf/**
- ï All-pairs ping times between nodes
	- ñRun continously by MIT
	- –**http://www.pdos.lcs.mit.edu/~strib/pl\_app/**
- ï Scriptroute (Neil Spring, UW)
	- $\overline{\phantom{a}}$  Highly scriptable network measurement tool
	- –**http://www.scriptroute.org/**

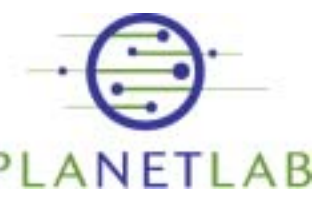

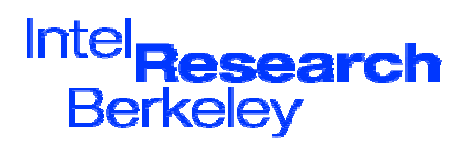

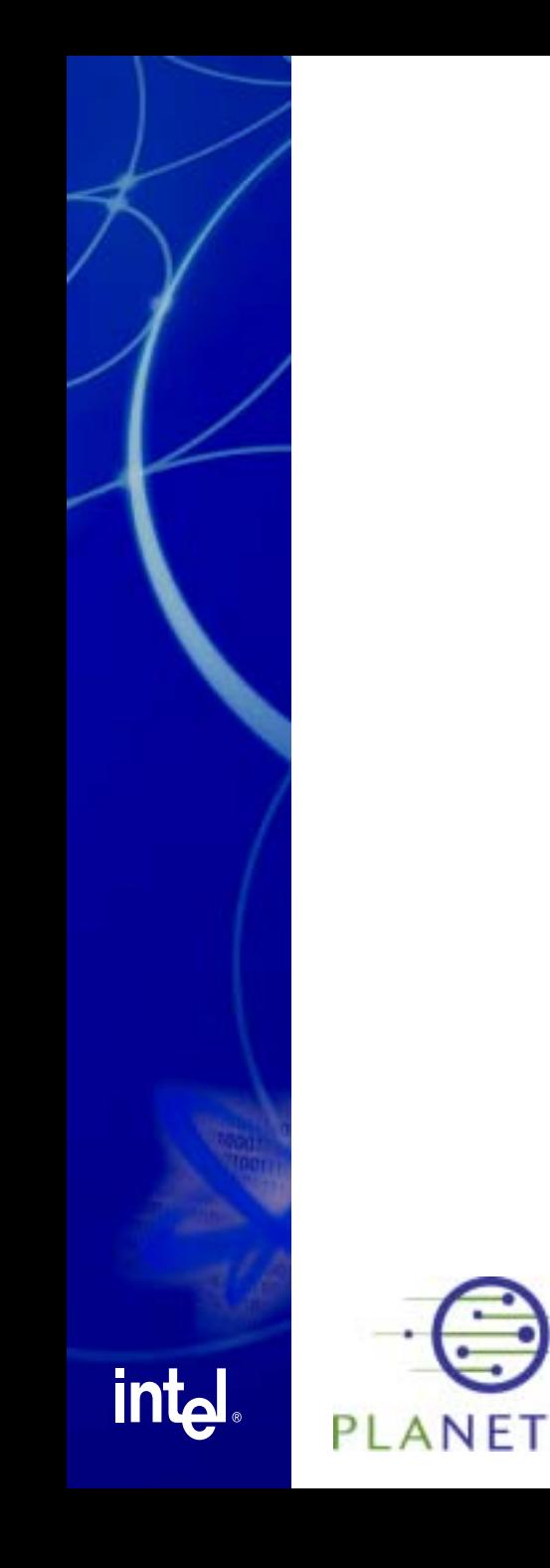

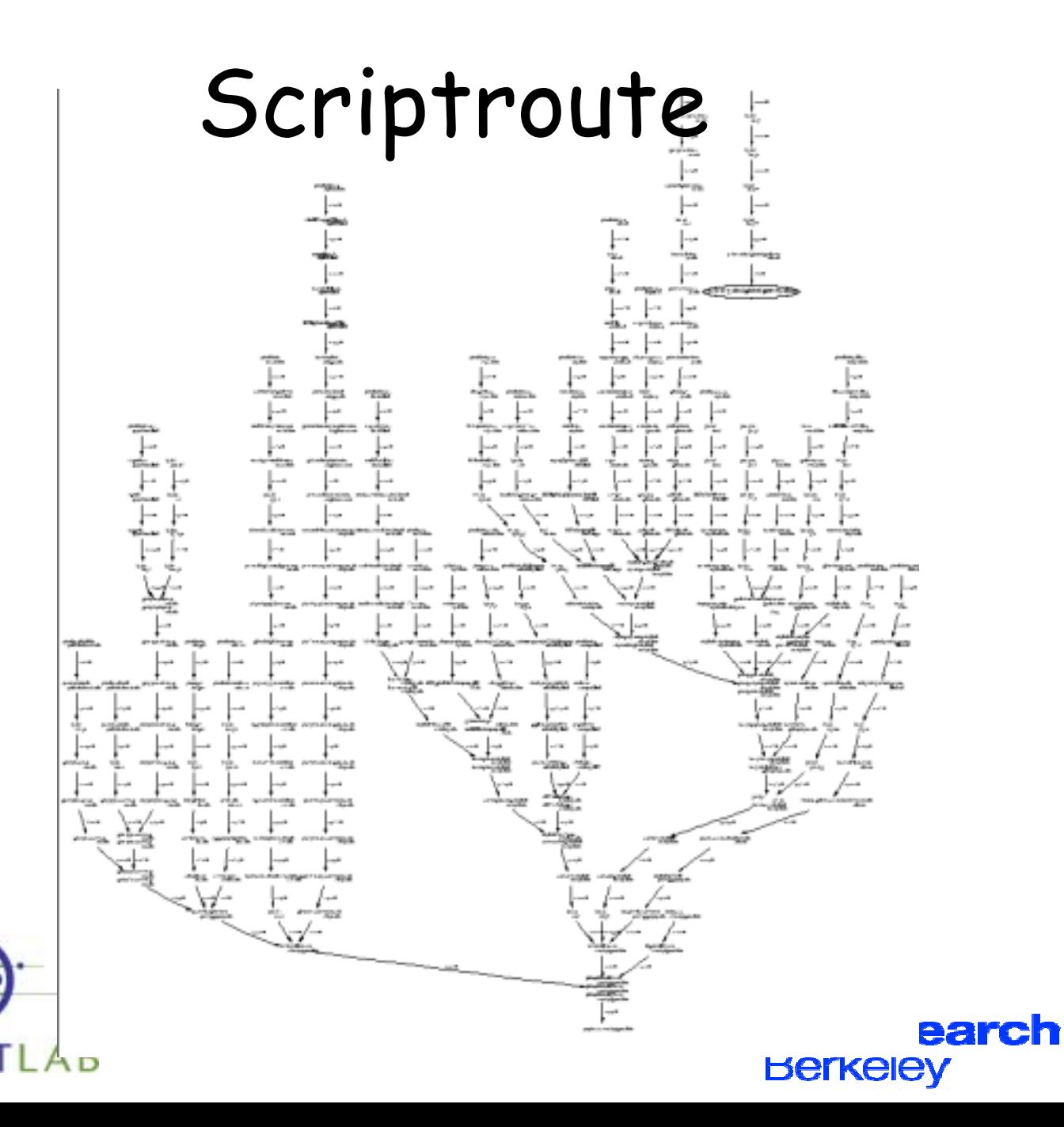

#### PlanetFlow (point web browser at any node)

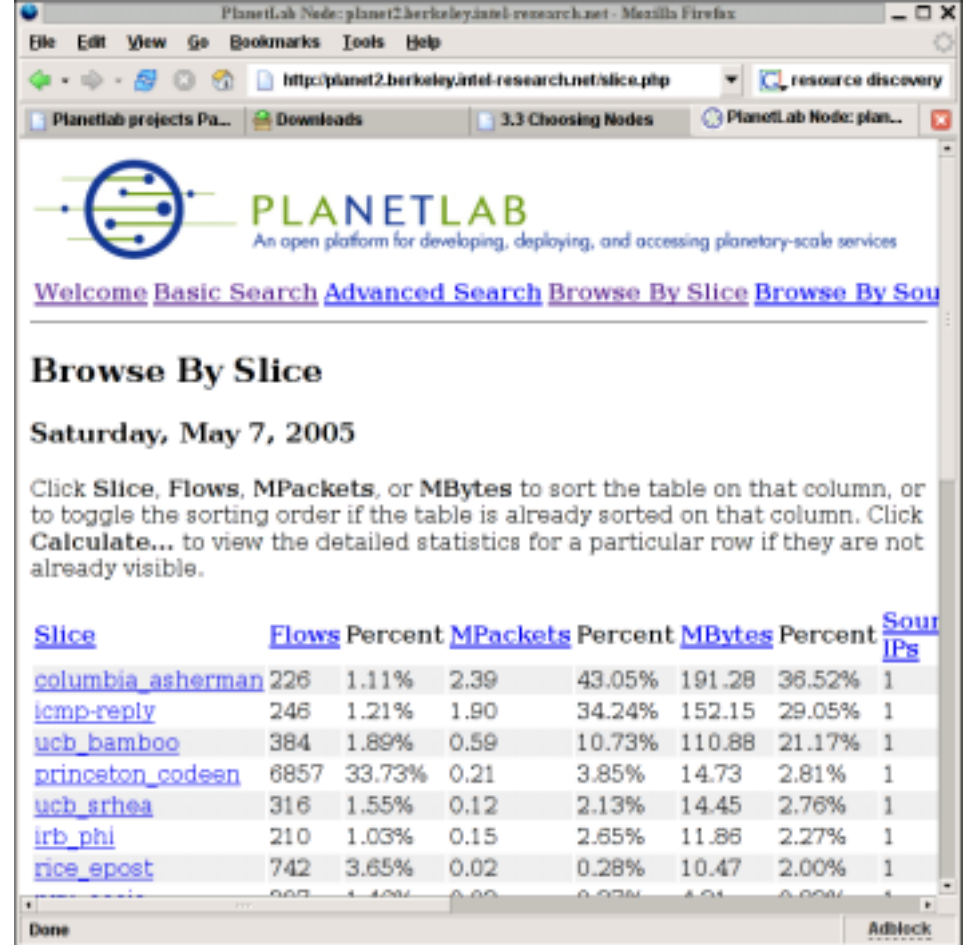

Timothy Roscoe, 8 May 2005

**Inte Berkelev** 

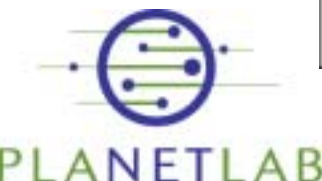

**intal** 

#### Resource Allocation

- ï PlanetLab has a rich resource allocation model
	- ñCPU, network, disk, etc.
	- ñResources can be traded
- ï Several resource allocation services are emerging
- ï If you need more than the default, best-effort resources...

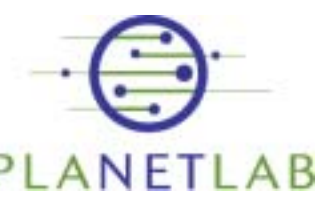

**Inta** 

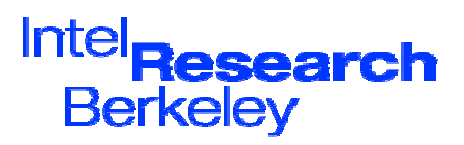
# Resource Allocation

- ï Bellagio (U.C. San Diego):
	- ñCombinatorial auctions for resources
	- **https://bellagio.ucsd.edu/**
- ï Sirius (U. Georgia):
	- ñ Calendaring service: reserve hard resources for a limited time
	- –**http://snowball.cs.uga.edu/~dkl/pslogin.php**

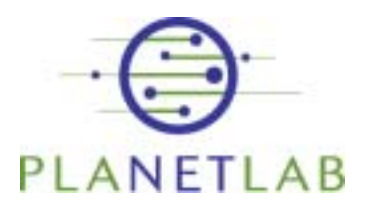

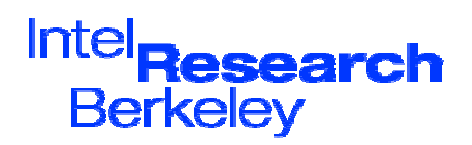

# Summary

- ï Brief tour of some tools and services for PlanetLab
- ï There are others: check the website, mailing lists, etc.
- ïMore are on the way
- ïPlease contribute your own!

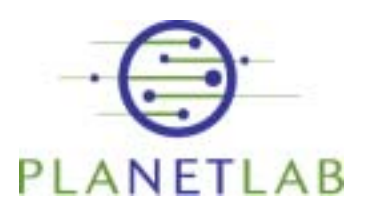

**Intal** 

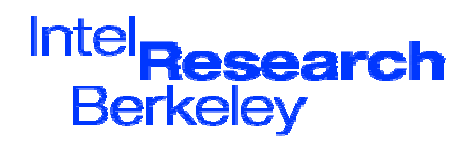

### Part V: Advanced Networking

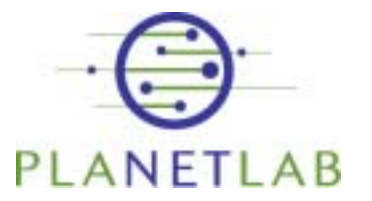

int<sub>el</sub>

Timothy Roscoe, 8 May 2005

Intel search **Berkeley** 

#### Networking research on PlanetLab

- ï IP-level network research on PlanetLab is a bit different from on a dedicated machine
	- $\overline{\phantom{a}}$  Each node is shared by many experiments
	- ñSites limit bandwidth
	- $\overline{\phantom{a}}$  Slices are restricted in what packets they can send

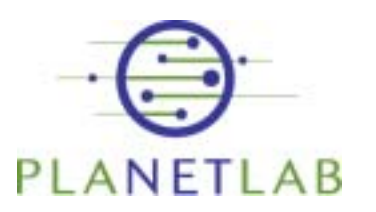

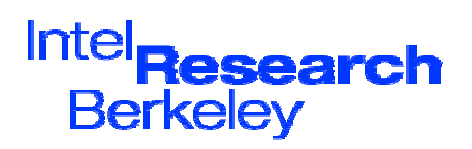

# Raw Sockets

- ï PlanetLab uses VNET for network isolation
- ï Good news:
	- $\tilde{\phantom{a}}$ you can open raw sockets as normal
- ïBad news:

**intal** 

- ñ you wonít see everyoneís packets, just your own
- ñyou won't be able to send arbitrary packets,<br>just ones you could have sent anyway from a<br>socket.
- ïStill: you can ping, traceroute, run a<br>user-space TCP stack, etc…

Timothy Roscoe, 8 May 2005

**Inte Berkeley** 

# Raw sockets part 2

- ï Slices with special privileges can open ìtrueî raw sockets
	- ñSend / receive arbitrary packets
- ï"Proxy sockets" provide access to unused "dark" IP addresses
	- $\tilde{\phantom{a}}$ Used for network telescope experiments
- ïCapabilities handed out to "trusted" slices by the PlanetLab Consortium

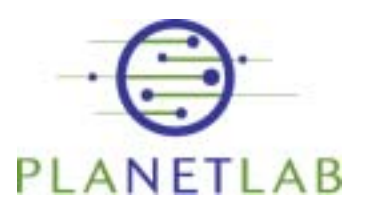

**Inta** 

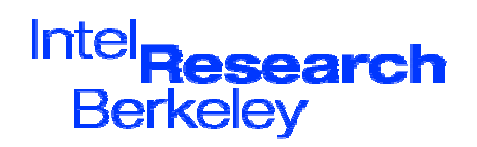

# Well-known port numbers

- ï Each PlanetLab node has a single globally routable IP address
- ï Hundreds of services run simultaneously
- ï Q. Who allocates TCP/UDP port numbers across all nodes?
- ïA. Right now - informally via a Wiki...

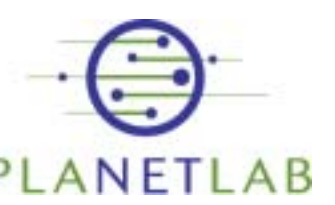

**Inta** 

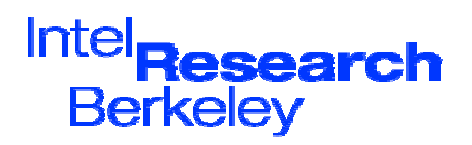

#### Reserved Port Numbers sign up and claim a port number

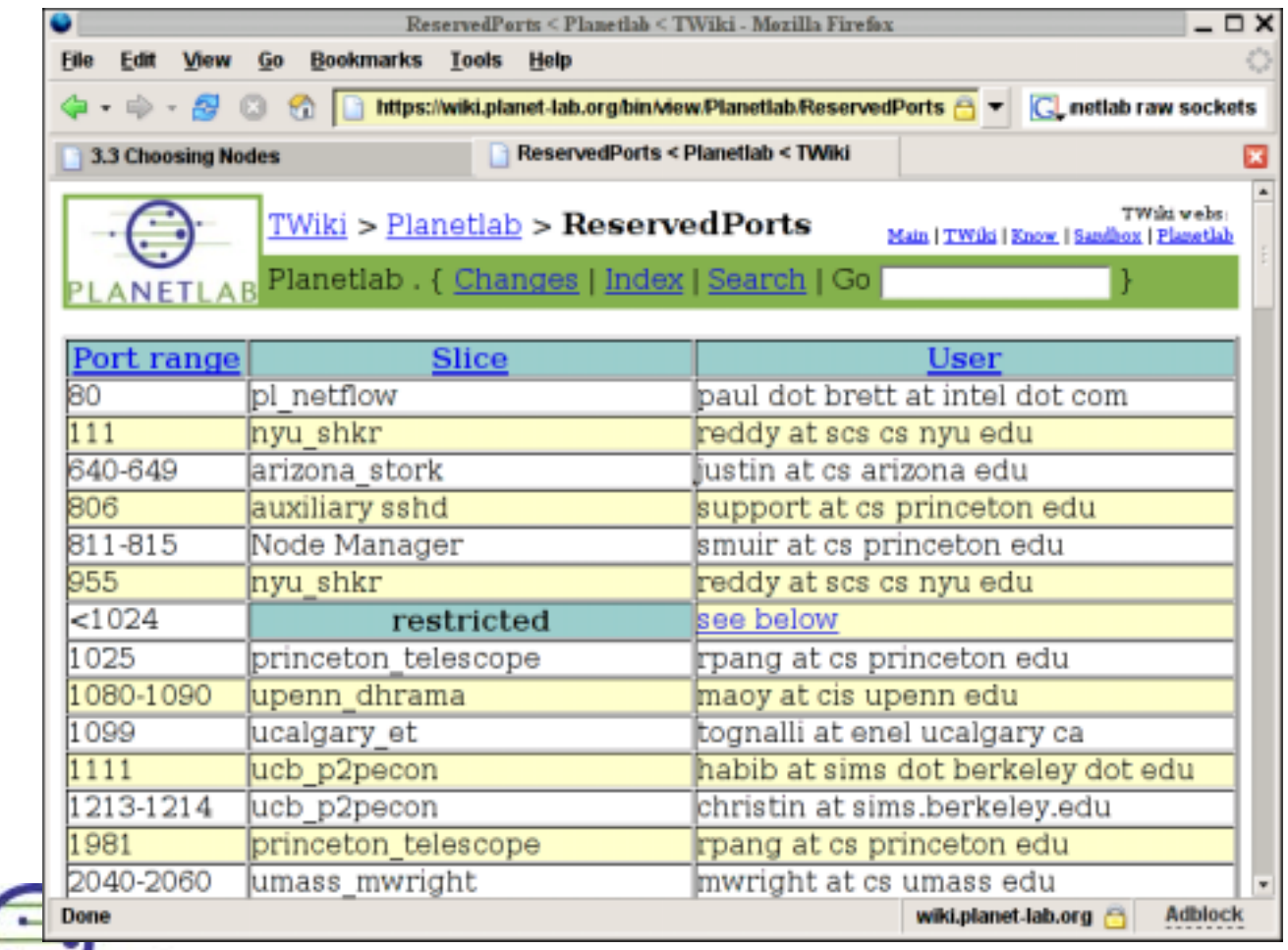

Timothy Roscoe, 8 May 2005

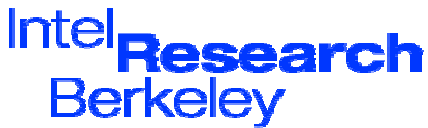

**intal** 

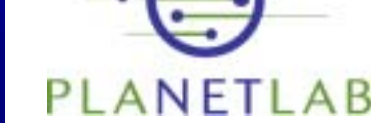

### Network measurement

- ïLike all comedy, often a question of<br>timing
- ï PlanetLab nodes use NTP
	- $\tilde{\phantom{a}}$ But sometimes off - see CoMon
- ï CPU intensive tasks make exact timestamping difficult
	- $\tilde{\phantom{a}}$ Libpcap at least stamps packets in kernel
	- $\tilde{\phantom{a}}$ May need to busywait to send e.g. packet<br>pairs
- ï Use Scriptroute where possible
	- ñThis is what it is designed for.

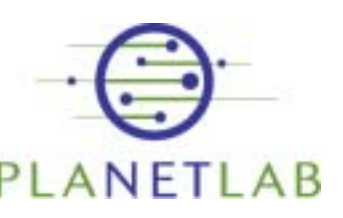

**Intal** 

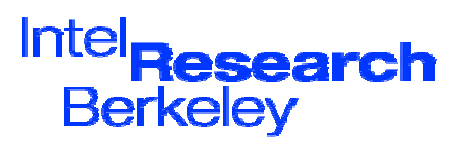

# Bandwidth is capped

- ï For many sites, bandwidth is by far the dominant cost of PlanetLab
- ïPer-node & per-slice b/w caps
- ï Note that youíre sharing the link anyway
- ï Consider carefully what it means to measure the bandwidth!

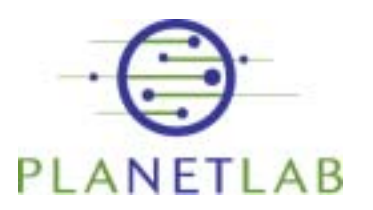

**Inta** 

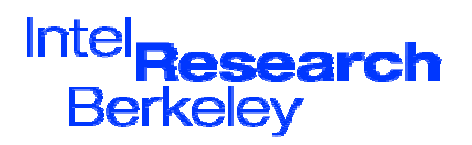

# What is your bandwidth cap?

ïIf you really need to know:

**/sbin/tc -s -d class show dev eth0 \ | grep 1:`id -u`**

> PlanetLab uses Linux Traffic Control (tc) for hierarchical fair queuing

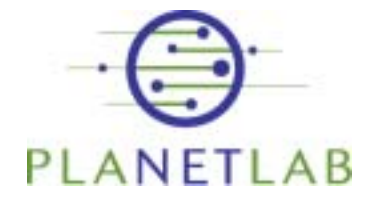

**intal** 

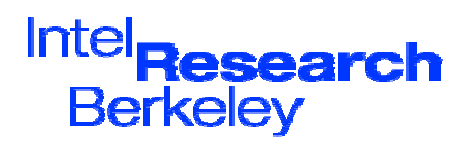

# **intal**

ï

Timothy Roscoe, 8 May 2005

What is your bandwidth cap?

**/sbin/tc -s -d class show dev eth0 \**

Look for the share

assigned to your slice

If you really need to know:

**| grep 1:`id -u`**

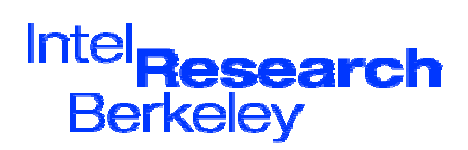

# **intal**

Timothy Roscoe, 8 May 2005

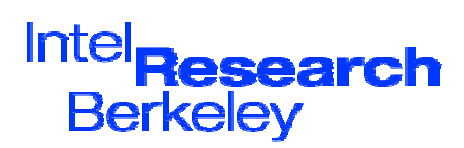

### What is your bandwidth cap?

ïIf you really need to know:

**/sbin/tc -s -d class show dev eth0 \ | grep 1:`id -u`**

> PlanetLab nodes have just the one interface

### What is your bandwidth cap?

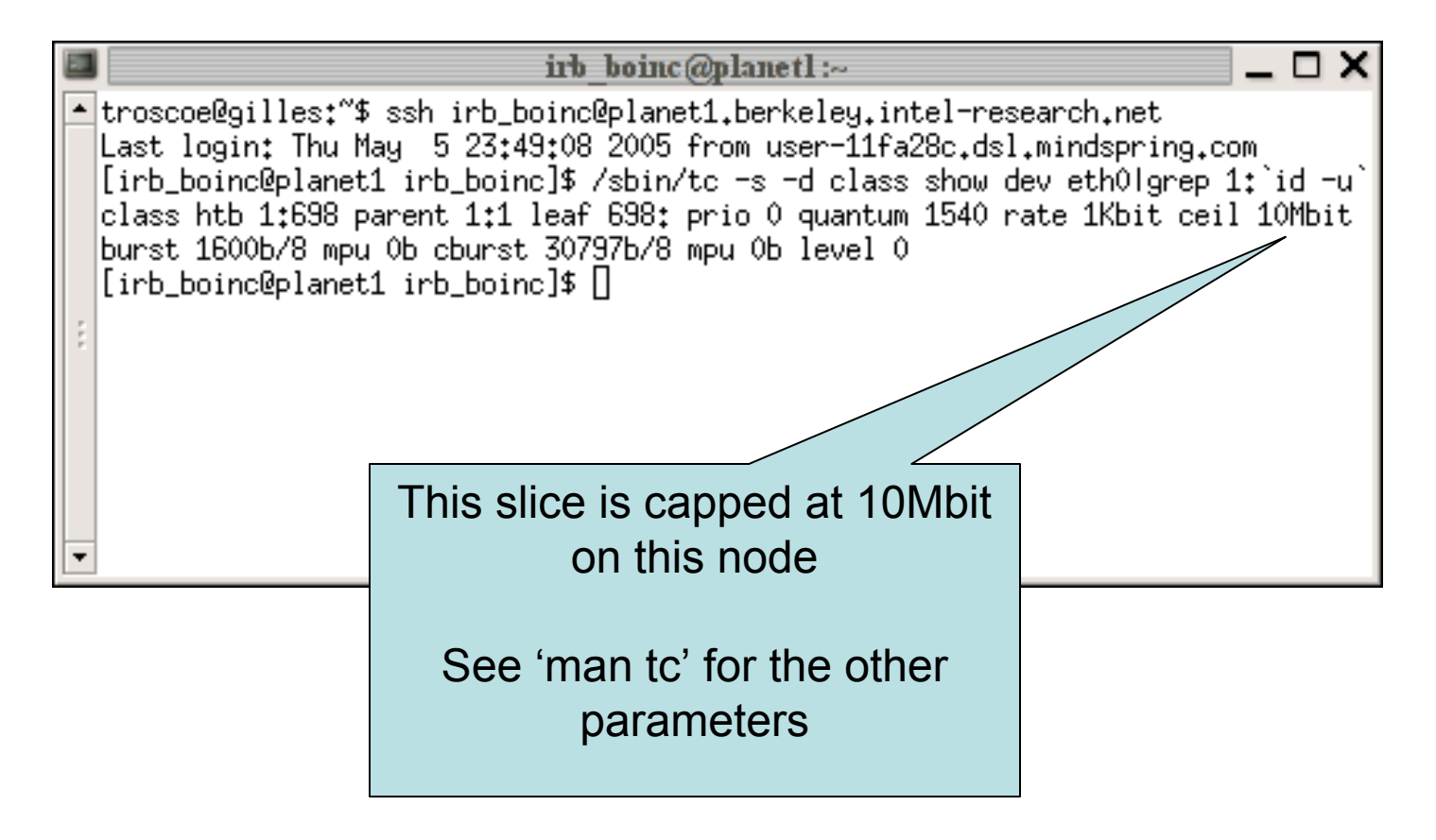

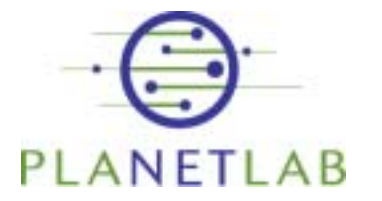

**intal** 

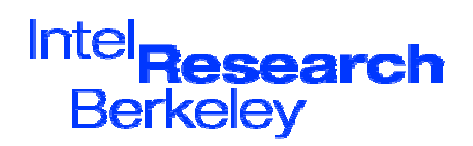

# Firewalls and NATs

- ï No PlanetLab nodes are NATed
	- ñAll have global IPv4 addresses
- ïSites are *requested* not to filter any external access to ports
	- $\tilde{\phantom{a}}$ In practice, many filter ICMP
	- $\tilde{\phantom{a}}$ Few filter TCP/UDP ports

**Inta** 

- ï Exception: access to the local institution
	- ñ Often: software or library licensing based on IP addresses  $\odot$

Timothy Roscoe, 8 May 2005

Inte **Berkelev** 

# What about IPv6?

- ïWasnít a priority early on
- ï Also, US-centric  $\Rightarrow$  not supported, little demand
- ïAll that changed with China!
- ï Chinese team at Tsinghua University working on IPv6 support for all PlanetLab infrastructure
- ï $\mathsf{\underline{W}}$ atch this space...

**Intal** 

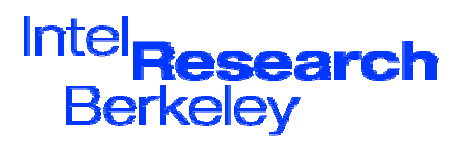

# Summary: Part V

- ï Socket programming is mostly conventional on PlanetLab
- ï But remember:
	- ñ The node is shared with other researchers
	- ñ Limits have been imposed on bandwidth

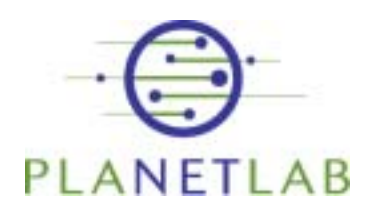

**intal** 

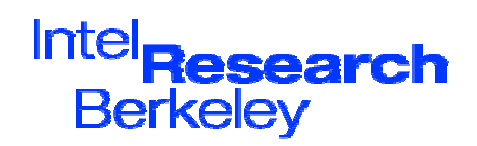

# Part VI: Methodology Issues

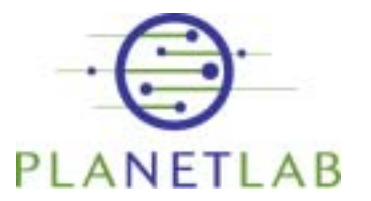

int<sub>el</sub>

Timothy Roscoe, 8 May 2005

Intel **Research Berkeley** 

#### PlanetLab as one of many research tools

- ï Network simulators ñNs2, SSF, OpNet,...
- ï Message-level simulators ñOften ad-hoc, app-specific
- ï Cluster-based emulation
	- $\overline{\phantom{a}}$ Emulab, Netbed
	- ñModelNet

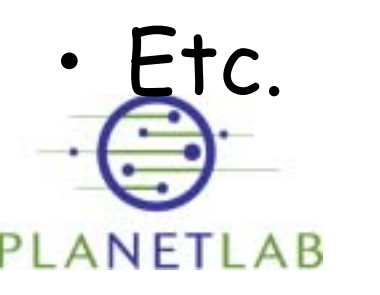

**Intal** 

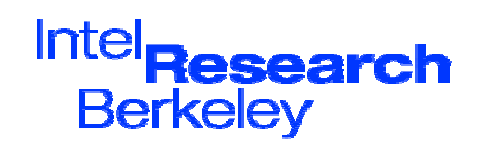

# PlanetLab: the new NS2?

- ï PlanetLab is slowly changing the publishing culture
	- ñìrealî systems must now be deployed
	- ñThis is good...
- ï The danger is:
	- ñPlanetLab becomes the requirement
	- ñ PlanetLab comes to define networking reality

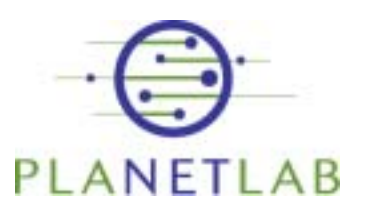

**Inta** 

Timothy Roscoe, 8 May 2005

Inte **Berkelev** 

# PlanetLab Fallacies

- ï Symptom of its success and enthusiastic reception!
- ïNo "methodology" consensus yet ñInteresting area in itself
- ïBig difference between:

**Intal** 

- ñWhat PlanetLab can teach
- ñWhat PlanetLab can prove
- ï Need a more critical approach to testbeds in research...

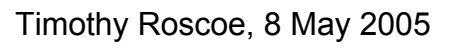

Inte **Berkelev** 

#### Fallacy #1: PlanetLab is representative of the Internet

- ï PlanetLab is skewed towards:
	- ñThe U.S.
	- ñThe GREN
	- ñWell-connected commercial sites
- ï Measurement-related work on PlanetLab which extrapolates to the Internet must be **careful** in its claims!

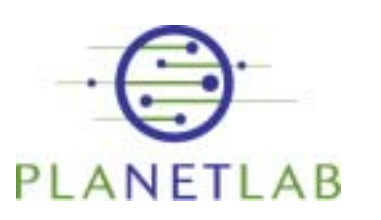

**Inta** 

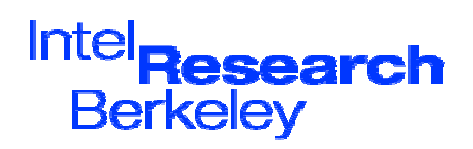

#### Of course, is the Internet itself representative?

- ï Enterprise networks are very different
- ï The (public) Internet is a very diverse environment anyway
- ï Hence:
	- ñWhat claims is the research making?
	- $\overline{\phantom{a}}$  What do PlanetLab results do to substantiate those claims?

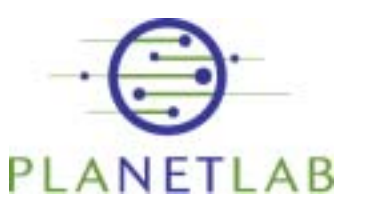

**Inta** 

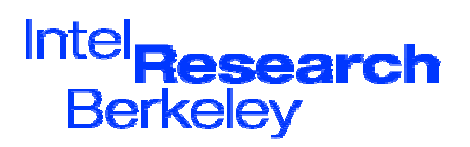

#### PlanetLab presence (rather out of date)

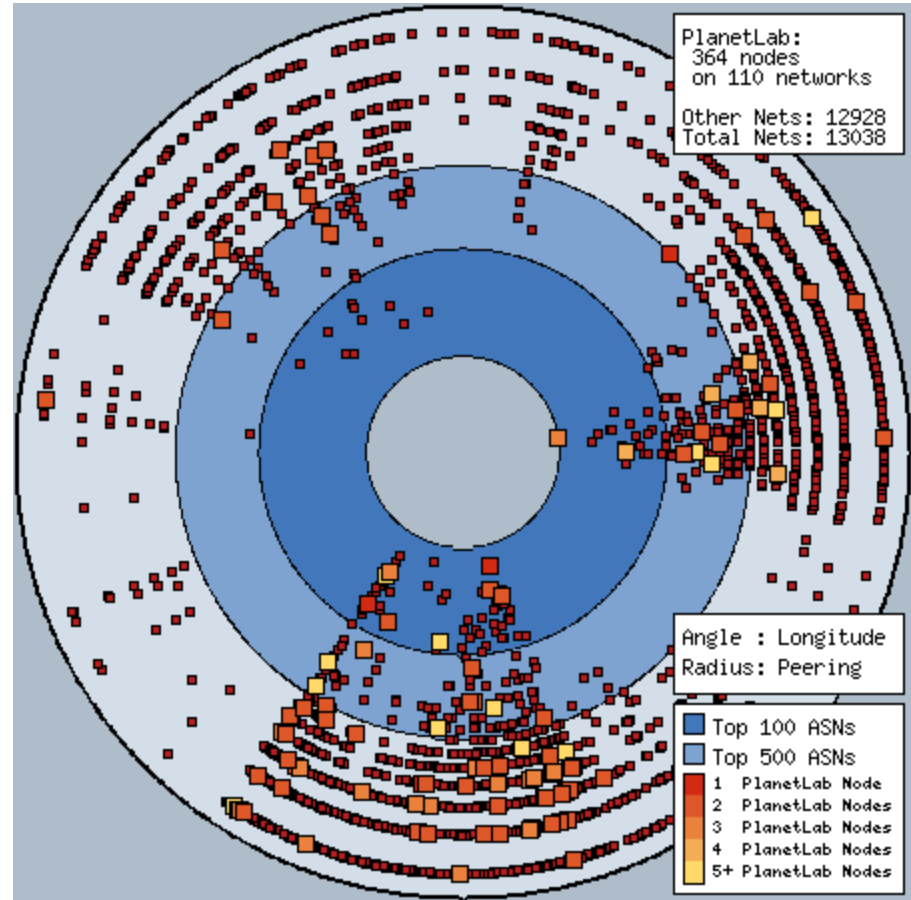

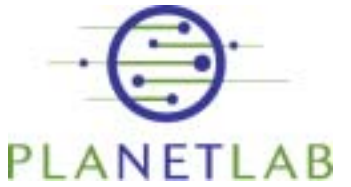

Timothy Roscoe, 8 May 2005

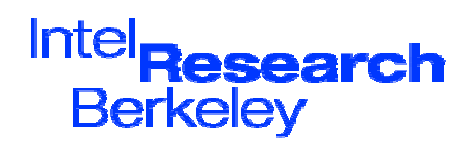

**intal** 

#### Fallacy #2: Quantitative results from PlanetLab are valid

- ï Experiments on PlanetLab are never fully repeatable:
	- ñNetwork conditions, machine load...
	- ñ Comparative system measurements on PlanetLab are rarely credible
- ï Instead, more rigorous approach:
	- ñ Simulation, emulation, and deployment cross-validation
	- ñModelNet, Emulab
	- ñLong-term studies

Timothy Roscoe, 8 May 2005

Inte **Berkelev** 

#### Fallacy #3. Quantitative results on PlanetLab are never valid

- ï Longitudinal studies of service behaviour over time
- ï Characterize the network conditions
- ï Run different approaches in parallel for long periods

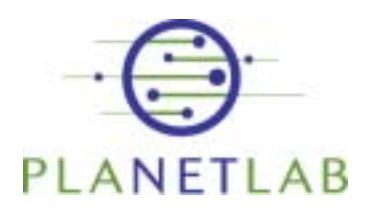

**Intal** 

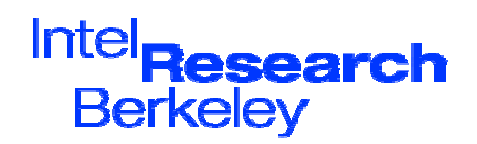

#### Reasons to be sceptical when reviewing papers:

- ï ìAs well as simulation results, we have run our system on PlanetLab"
	- ñWere the results commensurable?
	- ñWhat was learnt from this?
	- $\overline{\phantom{a}}$ What difficulties were encountered?
	- ñ Does PlanetLab match the motivating scenario?
	- $\overline{\phantom{a}}$ Did it *really* work?

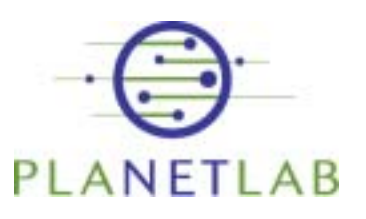

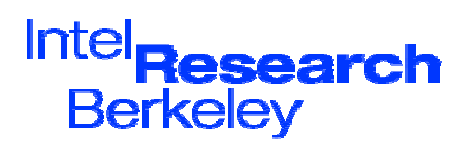

#### Reasons to be sceptical when reviewing papers:

- ï ìWe present results from running on *n* nodes of PlanetLab"
	- ñWhy is  $n \ll 100$ ?
	- ñHow were the nodes selected?
	- $\overline{\phantom{a}}$ Were the nodes "cherry-picked"?
	- ñHow is scalability beyond n being demonstrated?
	- $\overline{\phantom{a}}$ Did it *really* work?

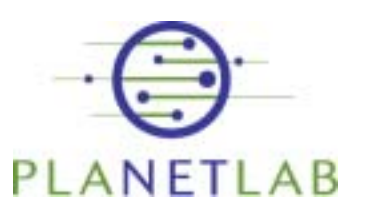

**Inta** 

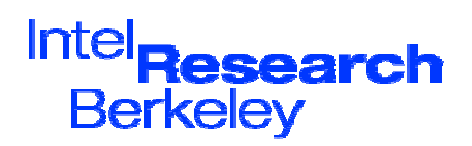

# What PlanetLab can teach

- ïDiscover new "issues" with system designs
	- ñE.g. DHT stability
	- ñNot easily found with simulations
- ï Highlight bad assumptions about the real network
- ï Derive well-grounded principles and abstractions for building real systems
- ï Attract real users, real workloads, and their challenges.

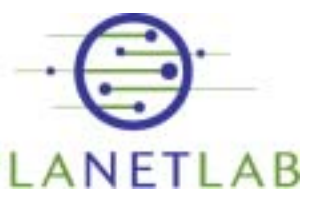

**Intal** 

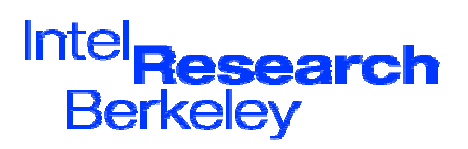

# PlanetLab is...

- ï Almost the only platform so far to:
	- ñ Capture the systems challenges in wide-area distributed systems
	- ñ Test what works and what doesnít in the wide area
	- $\overline{\phantom{a}}$  Enable researchers to deploy longrunning broad-coverage services and attract real users

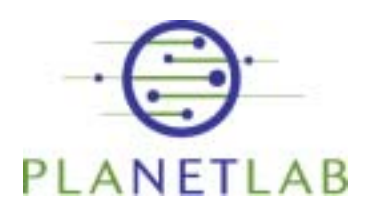

**Inta** 

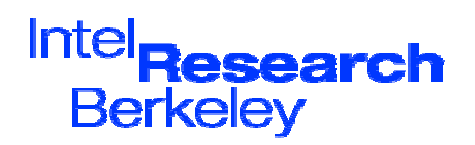

#### Part VII: Where to go for more information

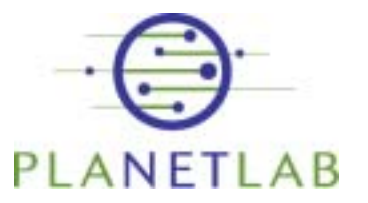

**intal** 

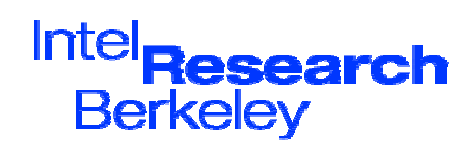

# Basic documentation

- Web site: <u>http://www.planet-lab.org/</u>
	- FAQ
	- ñWiki (contribute!)
	- Guides
	- API documentation
- Other sites:
	- $\tilde{\phantom{a}}$  Danny Bickson's guide: http://www.cs.huji.ac.il/labs/danss/planetlab/Planetl abProjectHowto.pdf
	- ñ Ian Wakemanís tutorial: http://www.informatics.sussex.ac.uk/research/ngn/s lides/planetlab05talks/tutorial/
- ïGoogle is your friend...

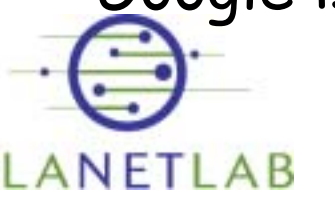

**intal** 

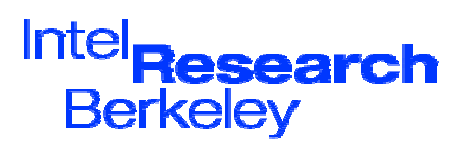

# Not sure what youíre doing?

- ï The usersí list:
	- ñusers@lists.planet-lab.org
- ïModerated
- ïV. High signal to noise ratio
- ïSurprisingly helpful people!
- ïALL users should subscribe.

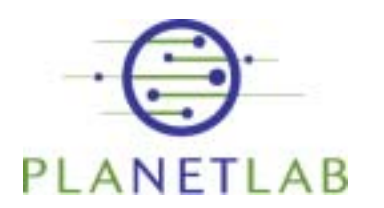

**intal** 

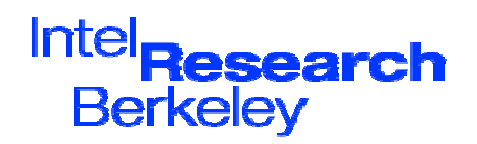

#### Something seems to be broken?

- ï Support list:
	- ñ<u>- support@planet-lab.org</u>
- ï Front-end to trouble ticket system at Princeton
- ïResponses within 24 hours or so
- ï Sometimes responses go to the users list

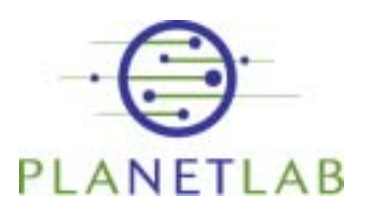

**intal** 

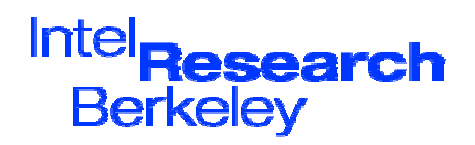

# Want to get more involved?

- ï The support community list:
	- ñsupport-community@planet-lab.org
- ï Copy of mail sent to support@planet-lab.org, plus intrasupport traffic
- ï Chance to see how much work they really do!

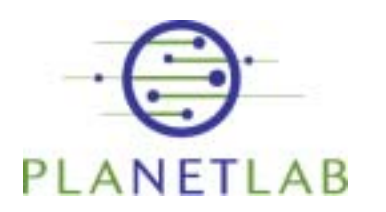

**intal** 

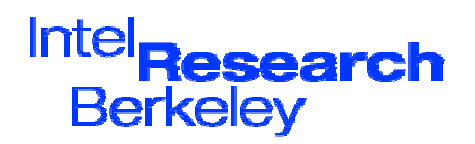

#### Want to get much more involved?

- ï The architectsí list:
	- ñ<u>- arch@lists.planet-lab.org</u>
- ï Discussion of architectural directions and technical decisions
- ï Come to PlanetLab meetings
	- ñOr host one!
- ïWrite proposals up as PDNs

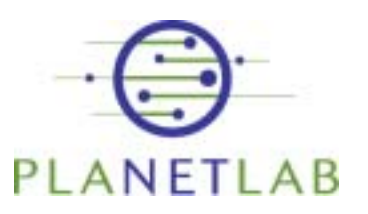

**Intal** 

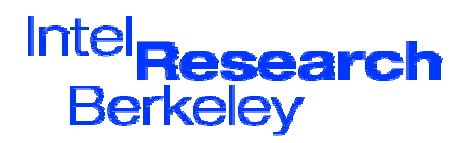
# If you donít like it, fix it!

- ï Infrastructure services can be run by any PlanetLab user
- ï Ask PLC nicely if you need extra access privileges
	- $\tilde{\phantom{a}}$ E.g. ability to create slices
- ï Tell people about your service on users@lists.planet-lab.org
- ï Complain about why you canít build your service on arch@lists.planet-lab.org

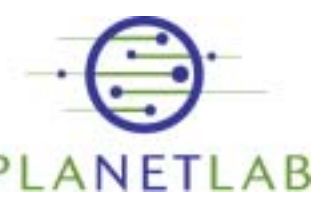

**Inta** 

Timothy Roscoe, 8 May 2005

Inte **Berkelev** 

## If you don't like it, fix it!

- ïDownload "PlanetLab-in-a-box"
- ï All node OS code available from https://cvs.planet-lab.org/
- ï Requirement for a node is only that it implements the node manager interface (mostly).

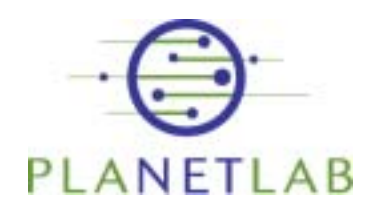

**intal** 

Timothy Roscoe, 8 May 2005

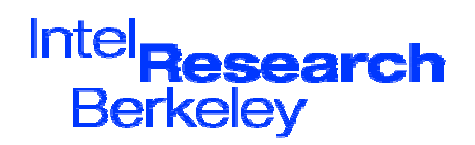

### Above all...

ïHave fun!

**Intal** 

- ï Enjoy the experience of running a service for real
- ïGo and build useful things
- ïDo interesting research
- ï Remember: PlanetLab is a community
	- ñItís yours as much as anyone elseís.

Timothy Roscoe, 8 May 2005

**Inte Berkeley** 

### Thanks!

#### Timothy Roscoe (Mothy) timothy.roscoe@intel.com

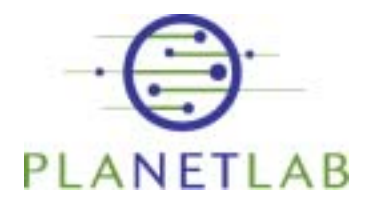

intd

Timothy Roscoe, 8 May 2005

Intel search **Berkeley**